Муниципальное бюджетное общеобразовательное учреждение

основная общеобразовательная школа с. Волочаевка

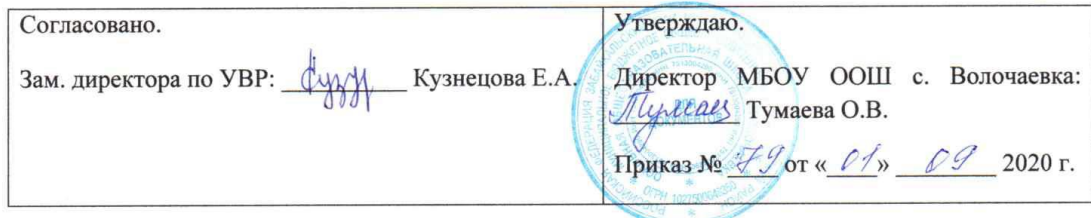

# ФОНД **ОЦЕНОЧНЫХ СРЕДСТВ** ПО УЧЕБНОМУ ПРЕДМЕТУ «ЧЕРЧЕНИЕ» 8 КЛАСС

Составитель: Пузырёв Н.Н., учитель черчения

с. Волочаевка, 2020

# **СОДЕРЖАНИЕ**

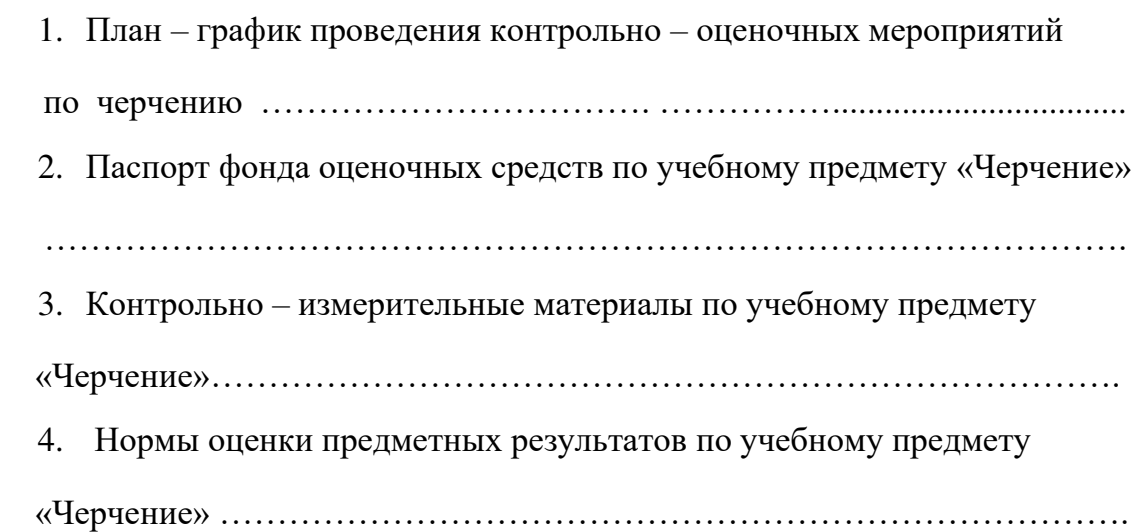

# **ГРАФИК ПРОВЕДЕНИЯ ГРАФИЧЕСКИХ РАБОТ ПО ЧЕРЧЕНИЮ В 8 КЛАССЕ**

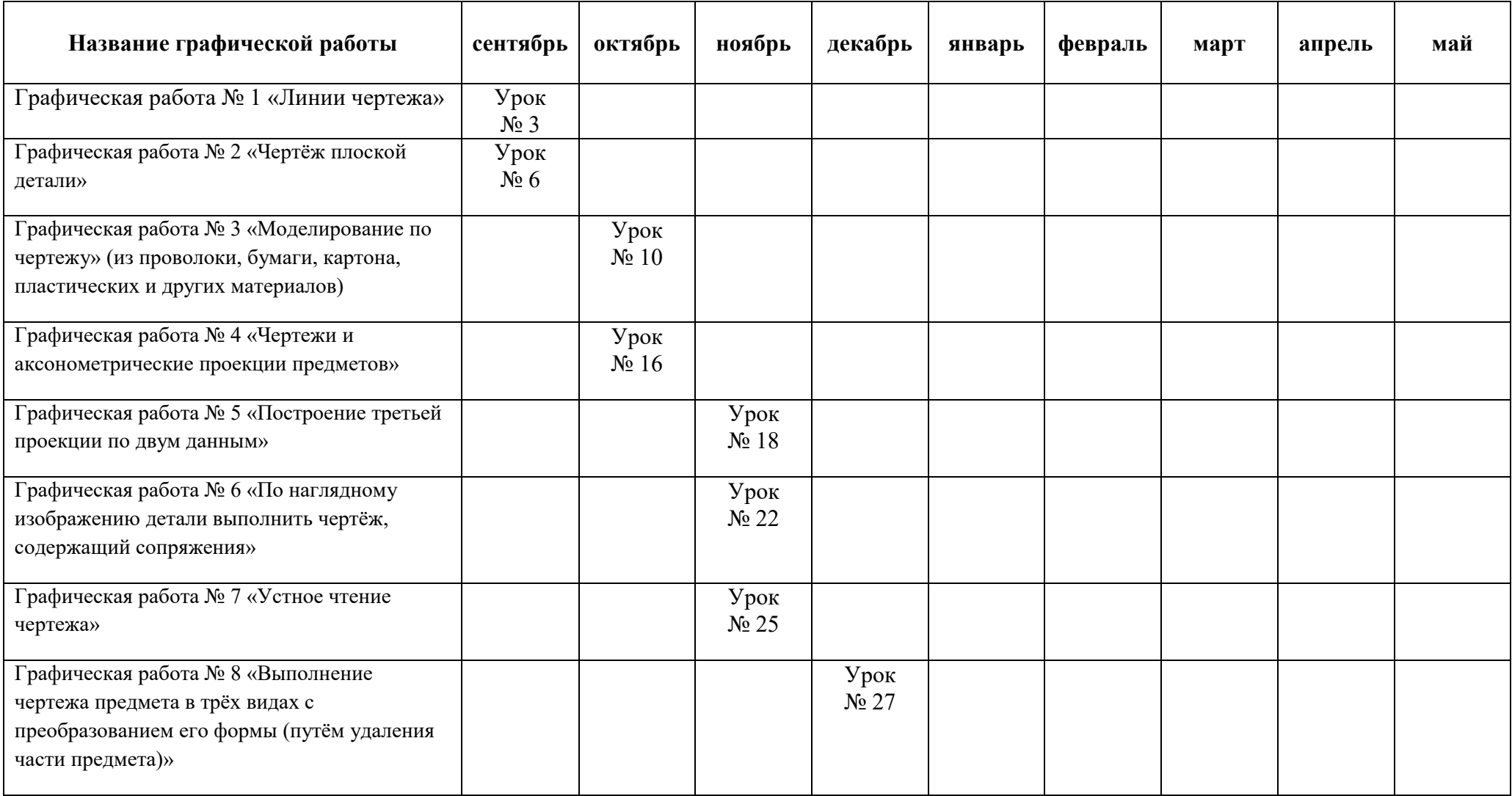

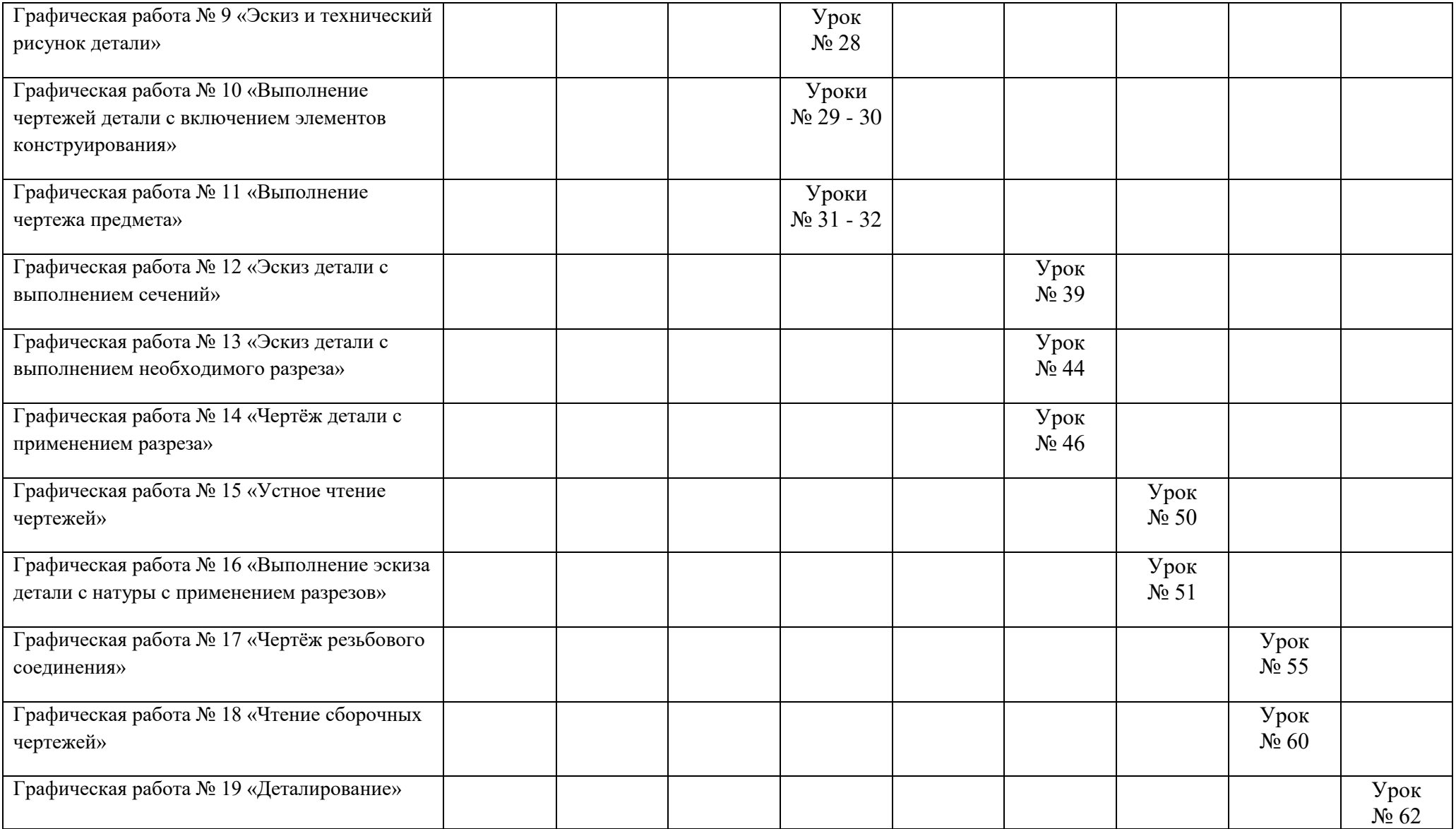

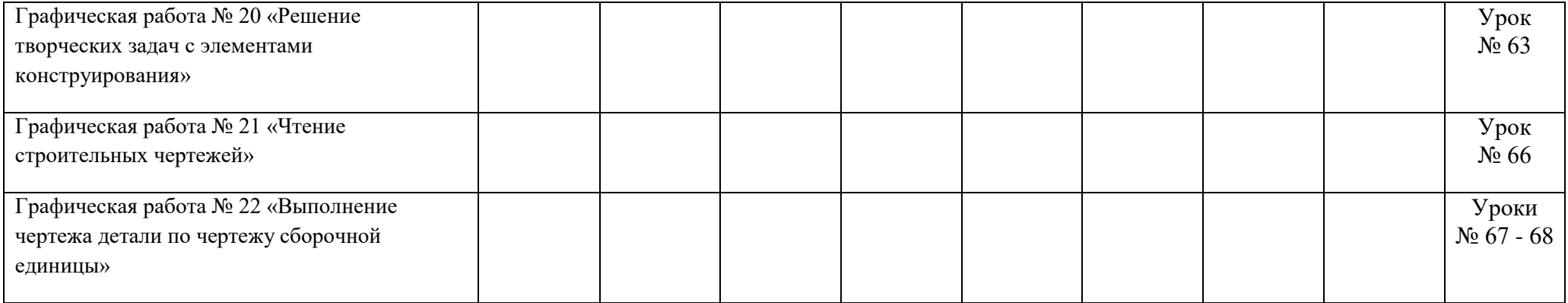

# **ПАСПОРТ**

# **ФОНДА ОЦЕНОЧНЫХ СРЕДСТВ ЧЕРЧЕНИЮ**

# **8 КЛАСС**

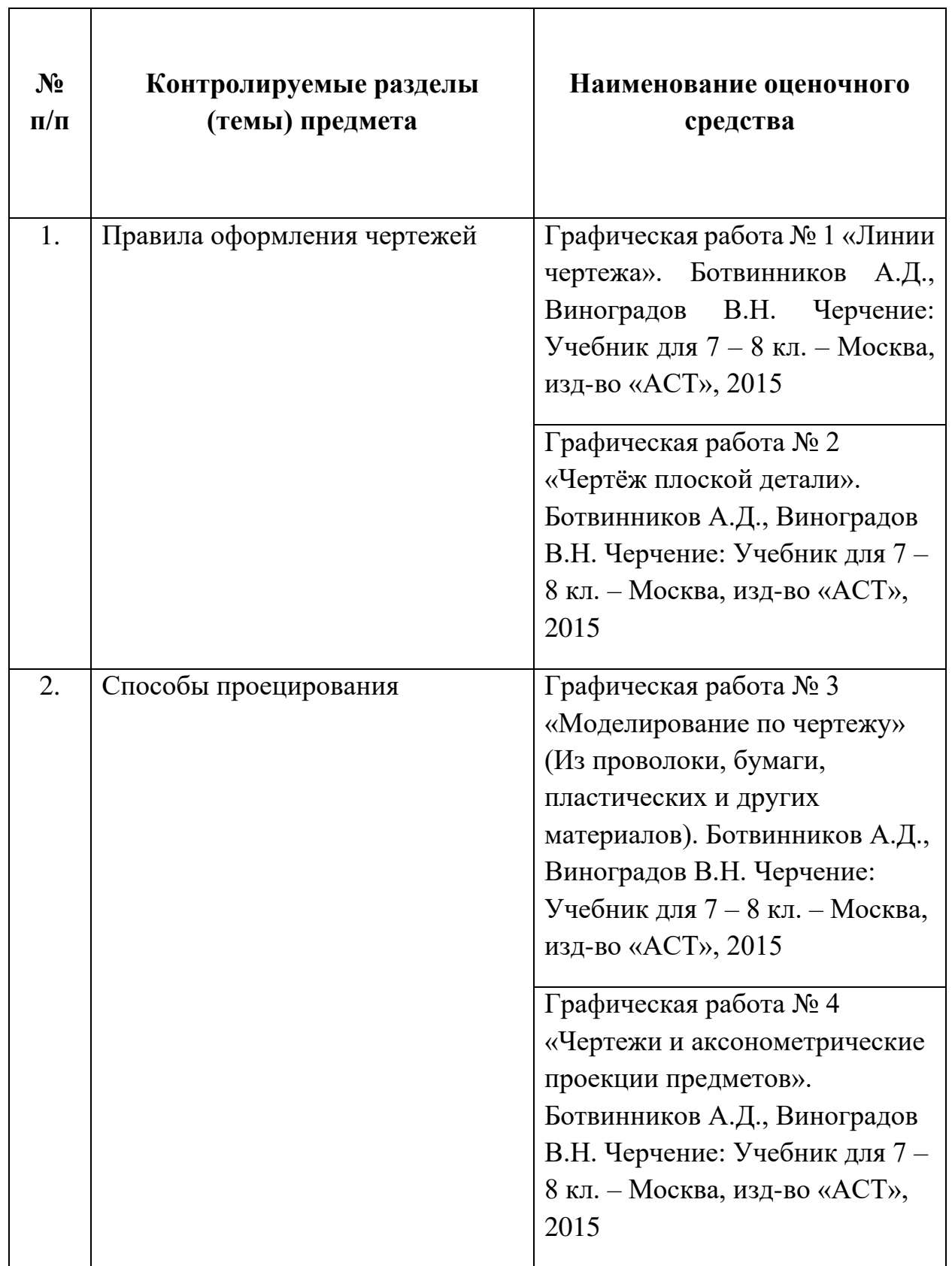

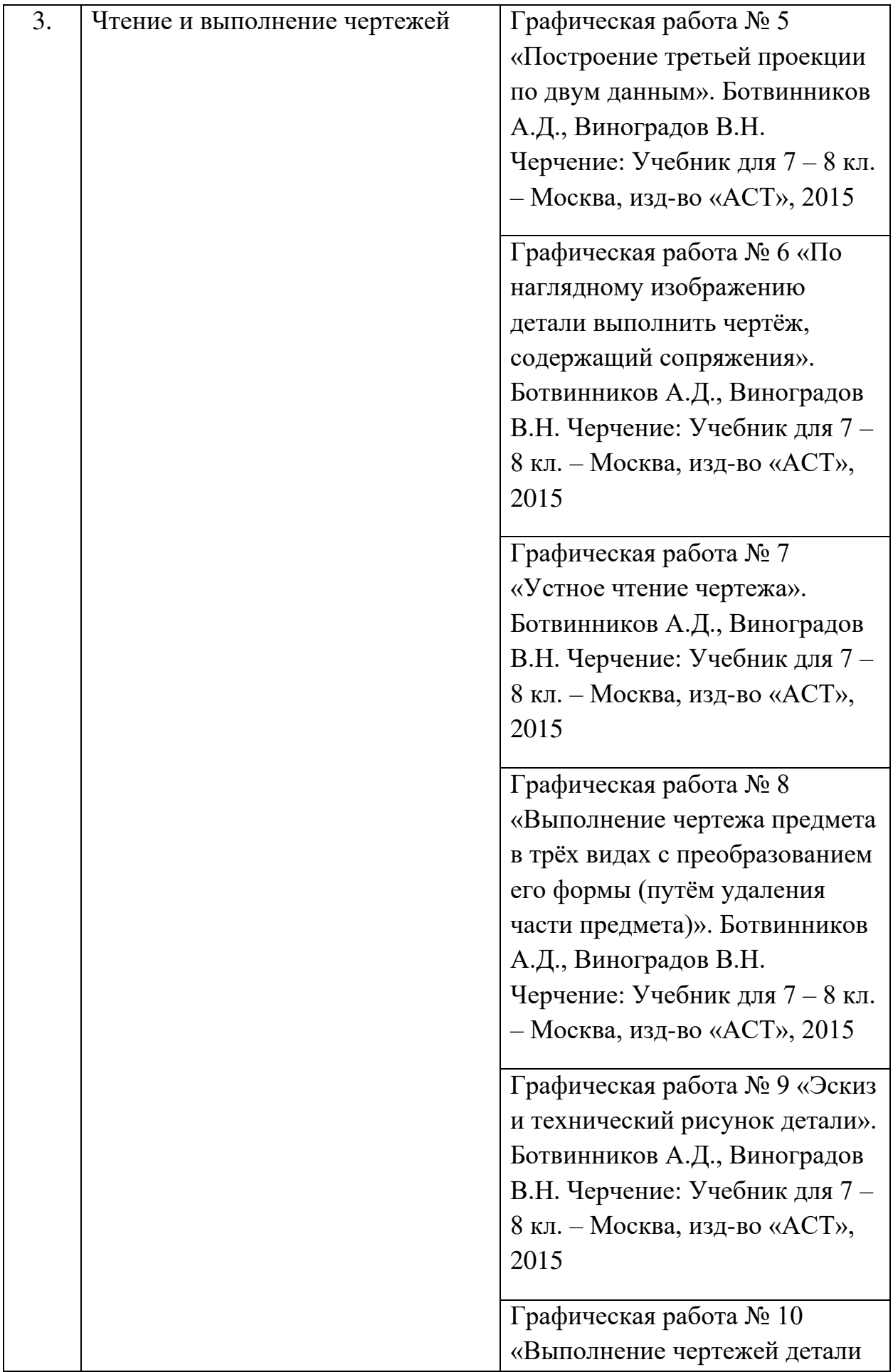

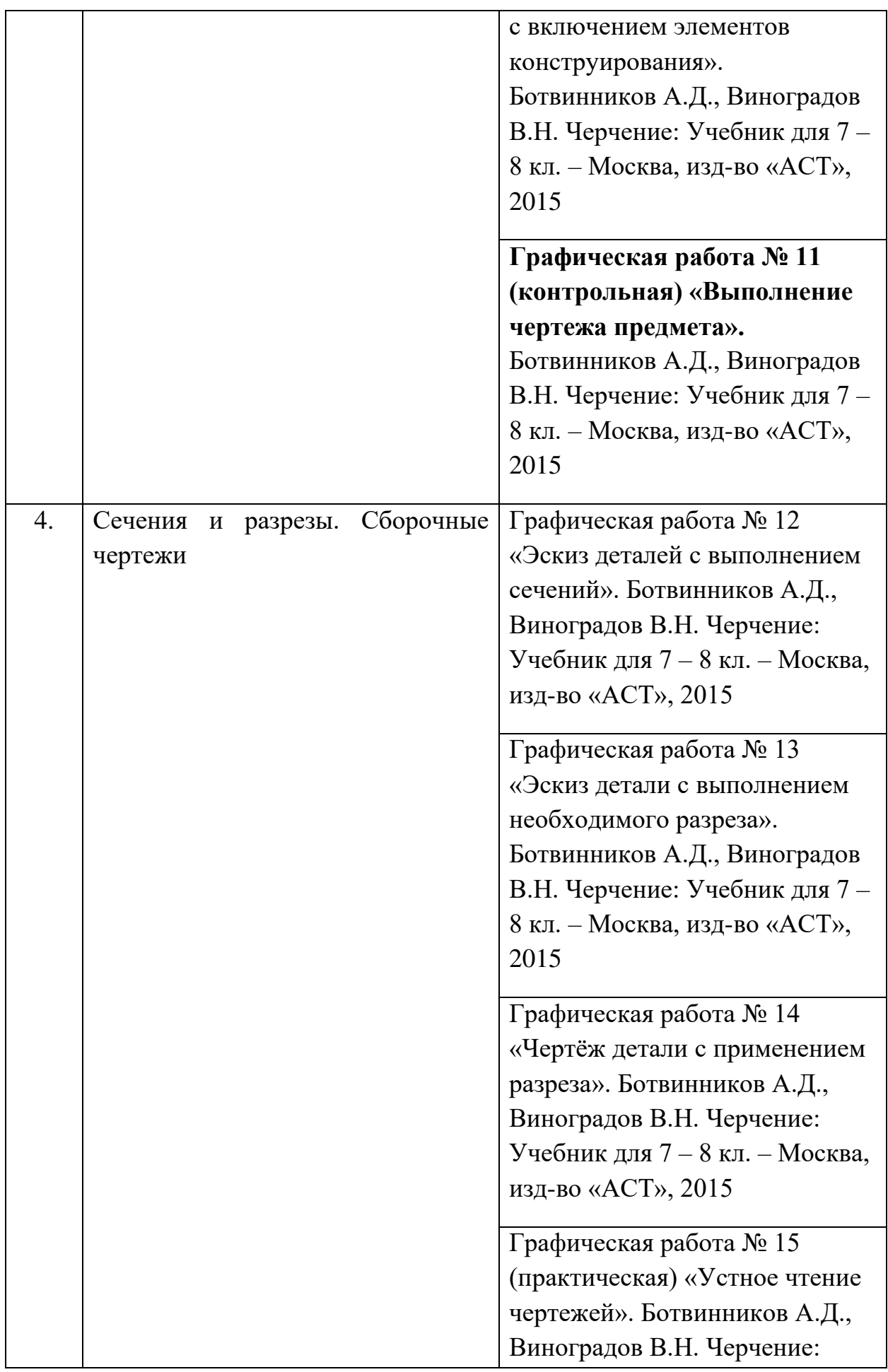

Учебник для 7 – 8 кл. – Москва, изд-во «АСТ», 2015

Графическая работа № 16 «Выполнение эскиза детали с натуры с применением разрезов». Ботвинников А.Д., Виноградов В.Н. Черчение: Учебник для 7 – 8 кл. – Москва, изд-во «АСТ», 2015

Графическая работа № 17 «Чертёж резьбового соединения». Ботвинников А.Д., Виноградов В.Н. Черчение: Учебник для 7 – 8 кл. – Москва, изд-во «АСТ», 2015

Графическая работа № 18 «Чтение сборочных чертежей». Ботвинников А.Д., Виноградов В.Н. Черчение: Учебник для 7 – 8 кл. – Москва, изд-во «АСТ», 2015

Графическая работа № 19 «Деталирование». Ботвинников А.Д., Виноградов В.Н. Черчение: Учебник для 7 – 8 кл. – Москва, изд-во «АСТ», 2015

Графическая работа № 20 (практическая) «Решение творческих задач с элементами конструирования». Ботвинников А.Д., Виноградов В.Н. Черчение: Учебник для 7 – 8 кл. – Москва, изд-во «АСТ», 2015

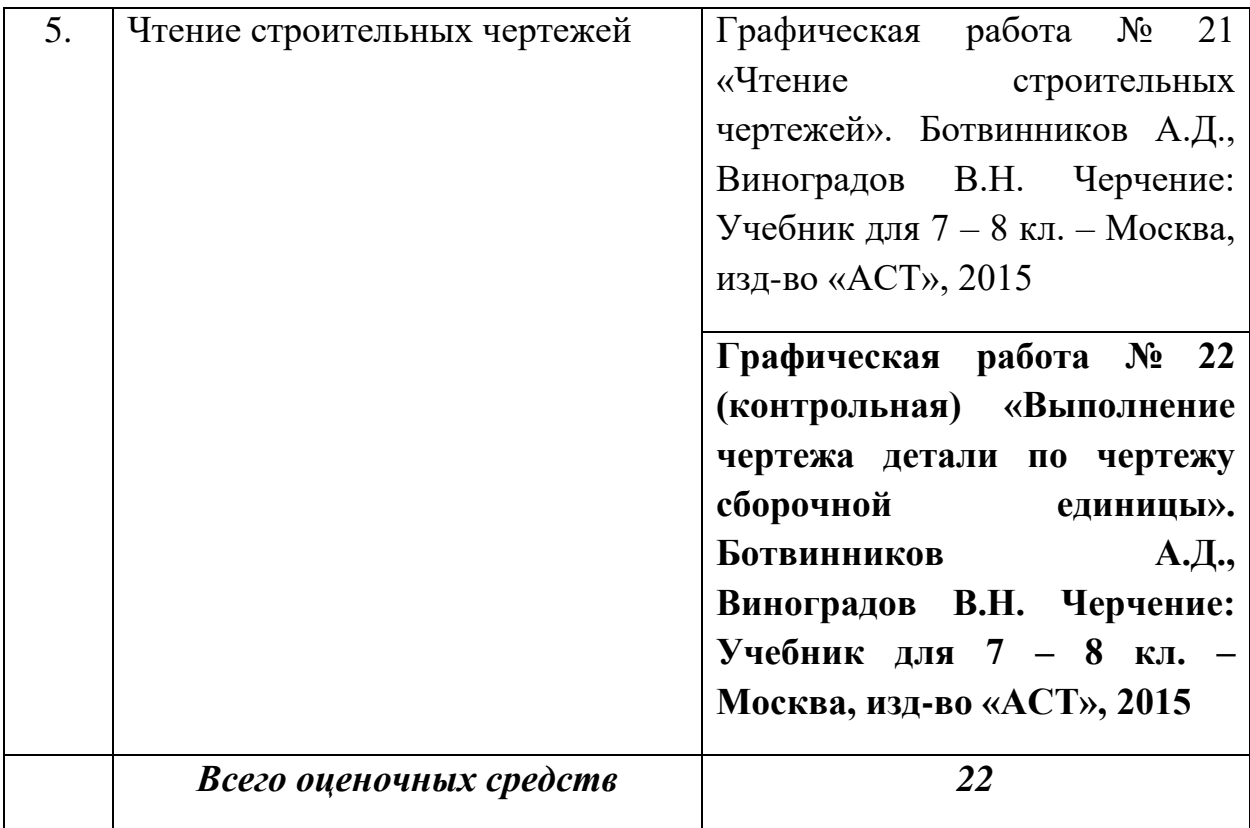

## **КИМ по черчению**

**Задание 1.** К каждой позиции первого столбика подберите соответствующую позицию второго и запишите в таблицу выбранные цифры под соответствующими буквами

#### **Линии, применяемые в черчении. Их назначение**.

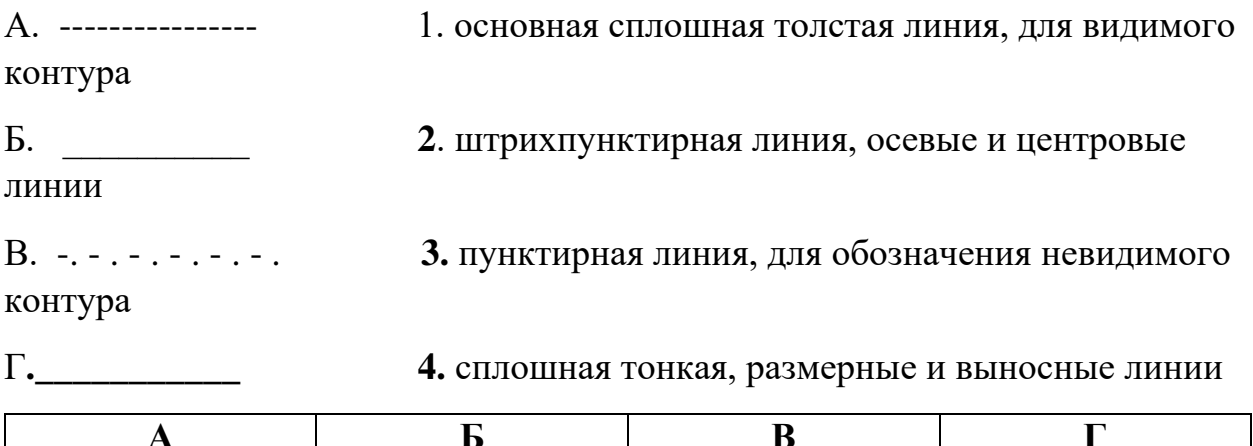

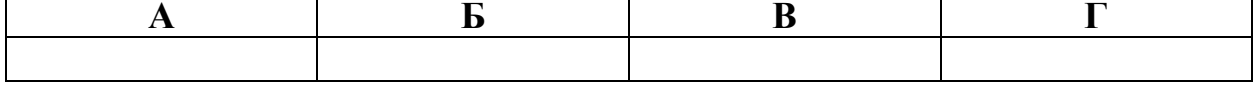

**Задание 2.** На каком расстоянии от внешней рамки надо проводить линии рамки чертежа

**Задание 3.** Дать определение термину «аксонометрическая проекция». Расположение осей. Нанесение размеров.

**Задание 4.** По наглядному изображению построить изометрическую проекцию детали, проставить размеры

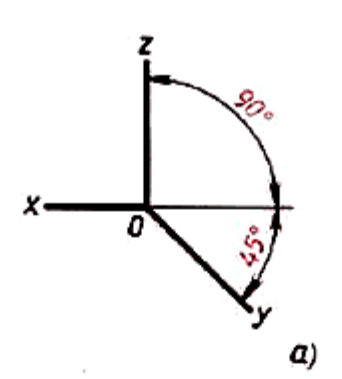

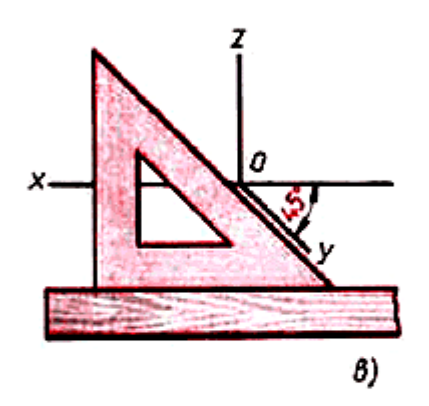

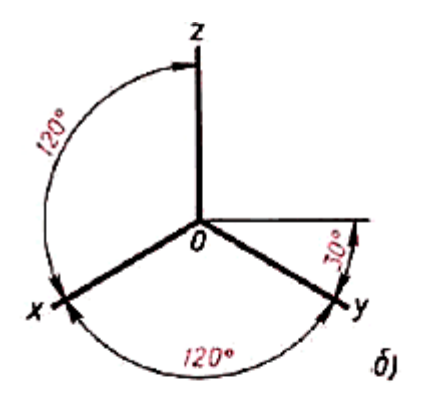

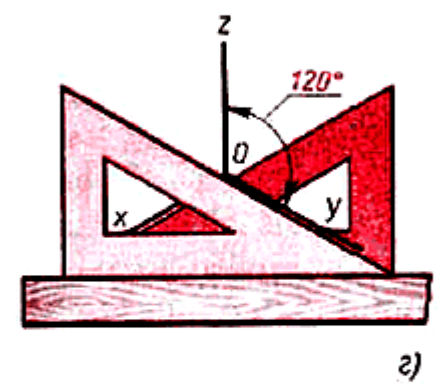

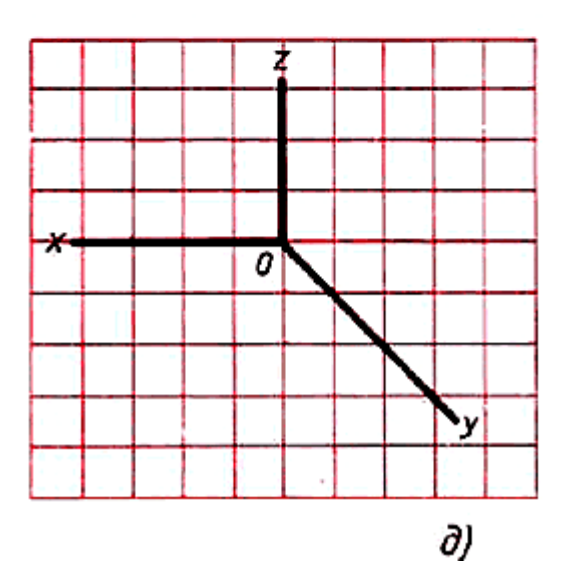

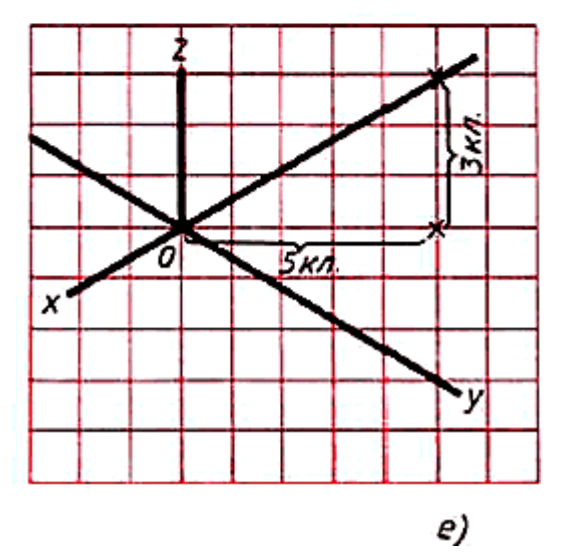

# **Ключи**

## **Задание 1**

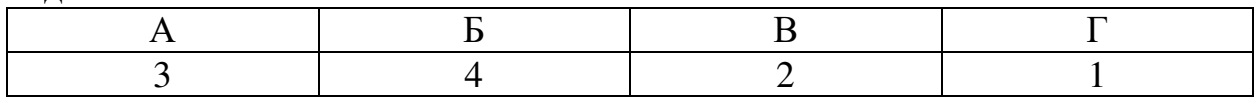

**Задание 2.** Слева – 20 мм, справа, снизу, сверху – по 5 мм **Задание 3**.

Аксонометрическими проекциями называют изображения, полученные путем проектирования параллельными лучами фигуры (предмета) вместе с осями координат на произвольно расположенную плоскость, которую называют «аксонометрической». Обычно плоскость (или предмет) располагают так, чтобы на аксонометрической проекции предмета были видны три стороны: верхняя, передняя и левая.

# **Спецификация Итоговой работы для учащихся 8 классов по черчению**

КИМ составлен на основе рабочей программы по черчению для 8 класса.

Курс черчения в школе направлен на формирование графической культуры обучающихся, развитие мышления, творческого потенциала личности. Курс черчения является основным источником развития пространственных представлений обучающихся. Процесс усвоения знаний включает три этапа: понимание, запоминание, применение знаний для решения репродуктивных и творческих задач. Этапы связаны с деятельностью по распознаванию, воспроизведению, решению типовых и нетиповых задач.

 **Результаты освоения курса**. Представления о графической подготовке изложены в требованиях к знаниям и умениям обучающихся:

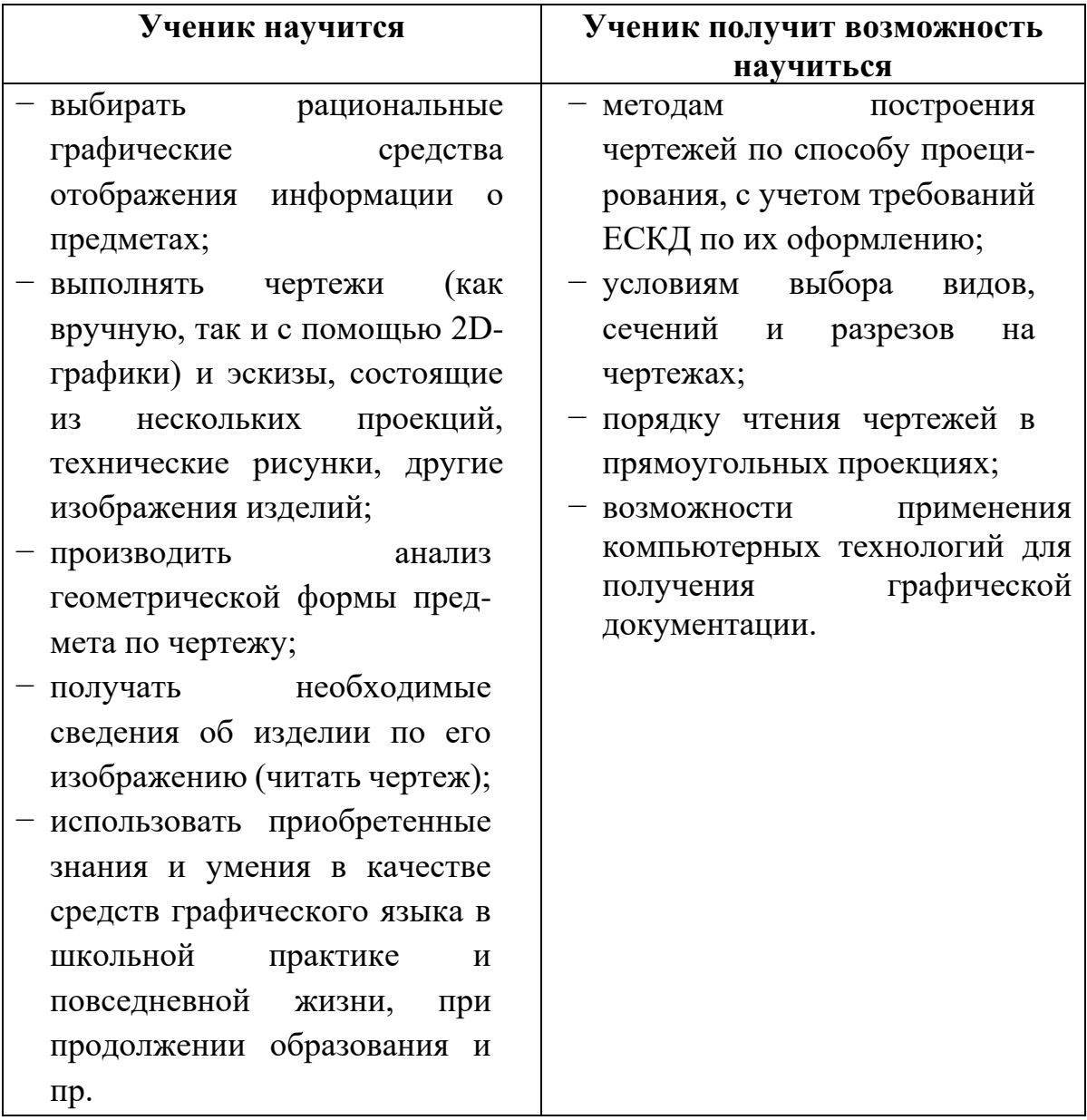

## **КИМ**

итоговой работы для учащихся 8 классов по черчению

# **1.Инструкция для обучающихся:**

В аудитории каждому учащемуся предлагается комплект КИМ с заданиями,

на которые нужно ответить письменно.

На выполнение заданий отводится – 1 академический час.

После сдачи учащимся ответов на задания, материалы больше не выдаются и не возвращаются для корректировок и дополнений.

**Критерии оценивания** при выполнении задания 4 (графической и практической работы)

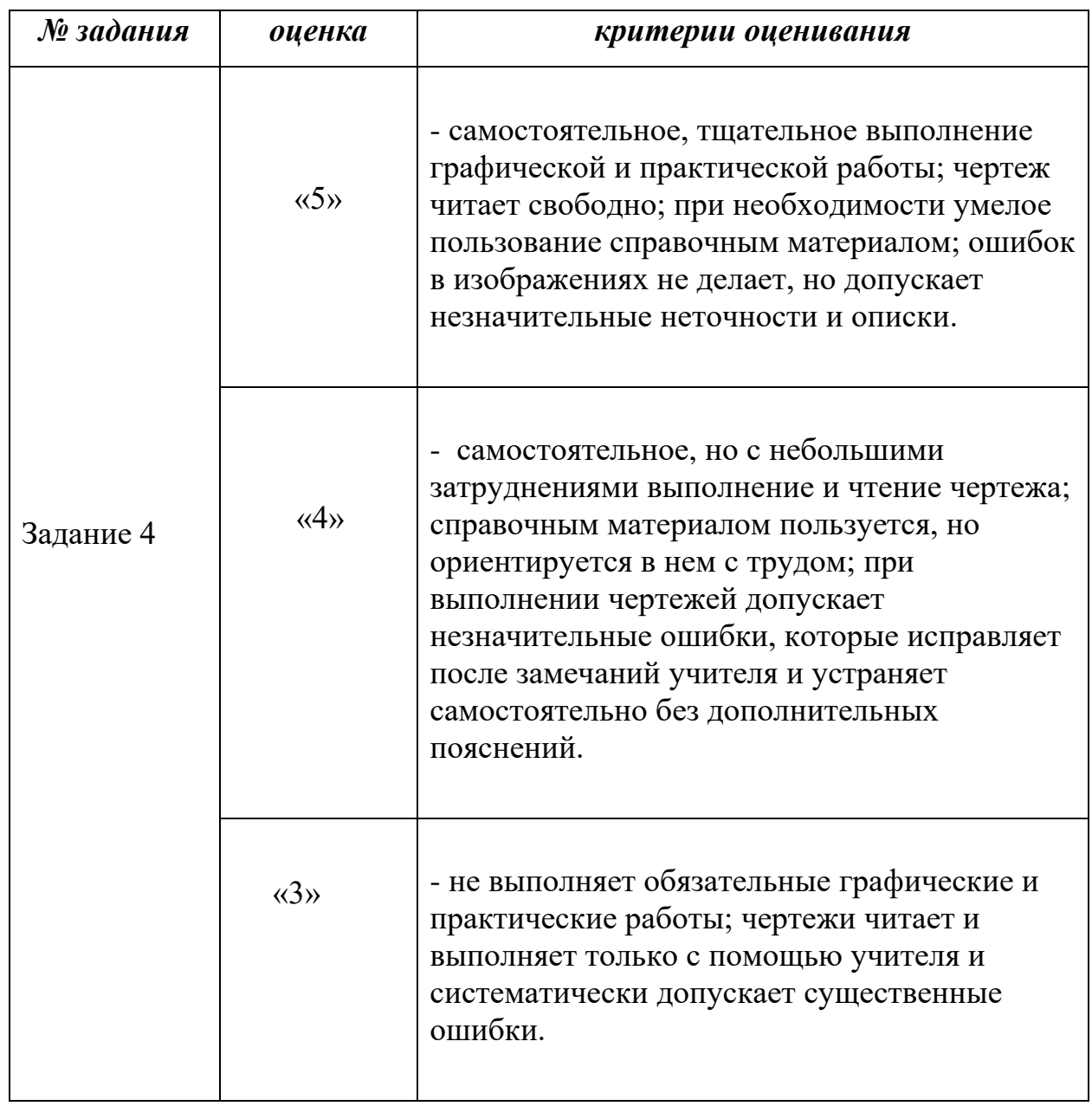

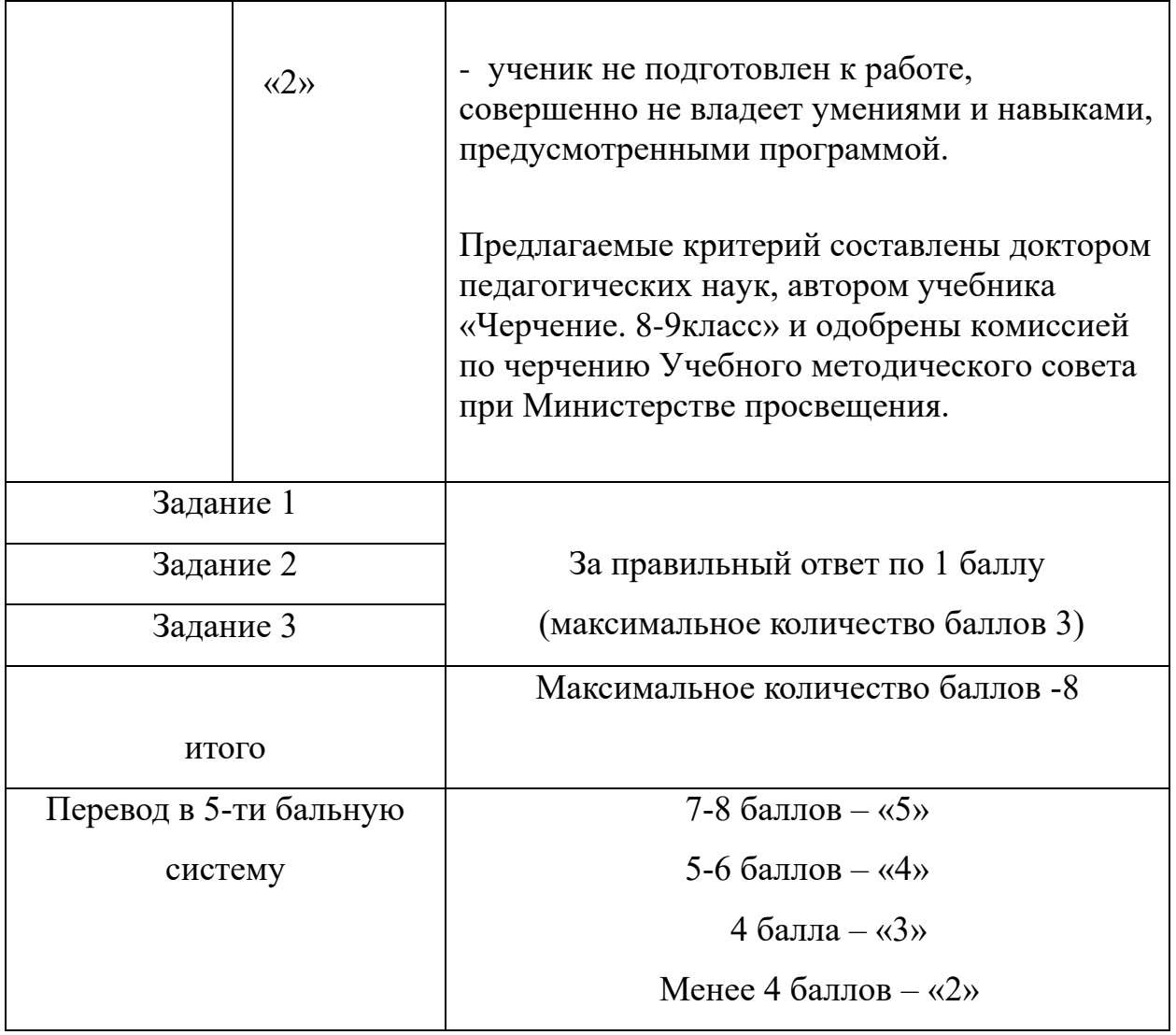

#### **Пояснительная записка**

Контрольно-оценочные средства (КОС) разработаны на основе федерального компонента государственного стандарта основного общего образования и федеральной программы по черчению для общеобразовательных школ (Авторы: Ботвинников А.Д., Вышнепольский И.С, Виноградов В.Н.). Издательство АСТ: Астрель, М. 2013г.

Контрольно-оценочные средства предназначены для контроля и оценки образовательных достижений учащихся, освоивших программу учебной дисциплины «черчение».

В результате освоения учебной дисциплины обучающийся должен обладать следующими умениями, знаниями и навыками:

1) читать и выполнять различных видов графических изображений;

2) развитым логическим и образным мышлением;

3) развитым инженерным мышлением у учащихся;

- 4) развить творческие способности, познакомиться с требованиями технической эстетики;
- 5) сформировать знания об ортогональном (прямоугольном) проецировании на одну, две и три плоскости проекций, о построении аксонометрических проекций (косоугольной диметрической и прямоугольной изометрической) и приемам выполнения технических рисунков;
- 6) познакомиться с важнейшими правилами выполнения чертежей, установленными государственными стандартами ЕСКД;
- 7) научиться в процессе чтения чертежей воссоздавать образы предметов, анализировать их форму и конструкцию;
- 8) развить все виды мышления, соприкасающиеся с графической деятельностью учащихся;
- 9) научиться пользоваться учебными и справочными материалами.

#### **Учебно-методическая литература**

- 1. Ботвинников А.Д., Виноградов В.Н., Вышнепольский И.С. Черчение: Учеб. для 7 -8 классов общеобразовательных учреждений. - М.: Астрель, 2013.
- 2. В.И.Вынепольский. Рабочая тетрадь к учебнику «Черчение» А.Д.Ботвинникова, В.И.Виноградова, И.С.Вышнепольского. АСТ. Астрель Москва.
- 3. Программа общеобразовательных учреждений. Черчение.7-11 классы. Москва. Просвещение.2010.

 4. Воротников И.А. Занимательное черчение. - М.: Просвещение, 1990.

- 5. Гордеенко Н.А., Степакова В.В. Черчение: 9 кл.: Учеб. для общеобразоват. учреждений. - М.: ООО «Издательство АСТ», 2000.
- 6. Карточки-задания по черчению для 8 класса / Е.А.Василинко, Е.Т. Жукова, Ю.Ф. Катханова, А.Л. Терещенко. - М.: Просвещение, 1990.
- 7. Карточки-задания по черчению: 8 кл. / Под ред. В.В.Степаковой. М.: Просвещение, 2000.
- 8. Домашняя работа по черчению за 7-8 классы к учебнику «Черчение»/ А.Д.Ботвинников, В.Н.Виноградов, И.С.Вышнепольский.-4-е изд., дораб.- М.:АСТ: Астрель, 2010.

# **Практические работы по разделу «Техника выполнения чертежей и правила их оформления»**

- **1.** Предмет «Черчение». Чертёжные инструменты и приёмы работы с ними. Задание № 1, с. 15: по заданию учителя в рабочей тетради, пользуясь чертежными инструментами, проведите вертикальные, горизонтальные и наклонные линии, а также окружности.
- **2.** Линии чертежа. Форматы, рамка. Основная надпись. **Графическая работа № 1, с. 21.**

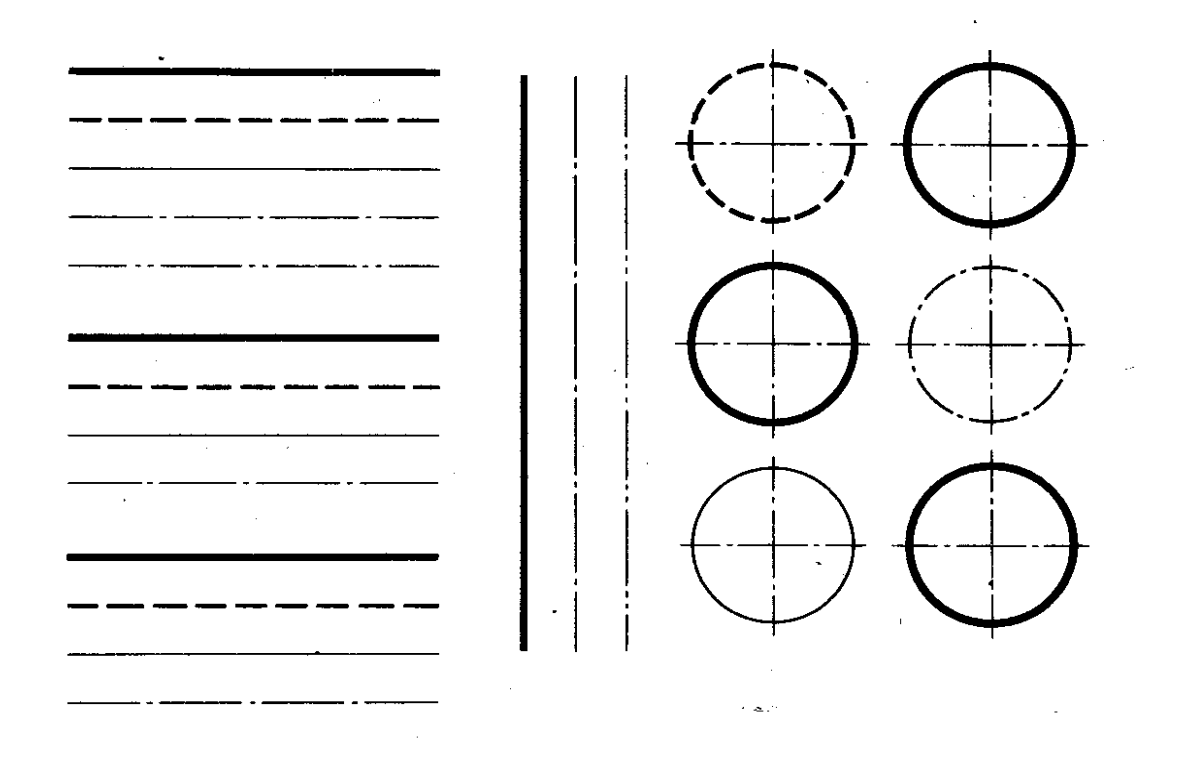

**3-4.** Шрифты чертёжные. Задание № 3, с. 25: выполните в рабочей тетради по заданию учителя несколько надписей. Можете, например, написать свою фамилию, имя, домашний адрес.

АБВГ ДЕ ЖЗИЙК ЛМНОПР СТУФХЦЧШЩЪЫЬЭЮЯ абвгдежзийклмнопр стуфхцчшщъыьзюя 1234567890

**5.** Правила нанесения размеров. Масштабы. Задание 5, с. 29: перечертите в рабочую тетрадь, сохраняя пропорции, изображение детали, данное на рис. 34, увеличив его в 2 раза. Нанесите необходимые размеры, укажите толщину детали (она равна 4 мм).

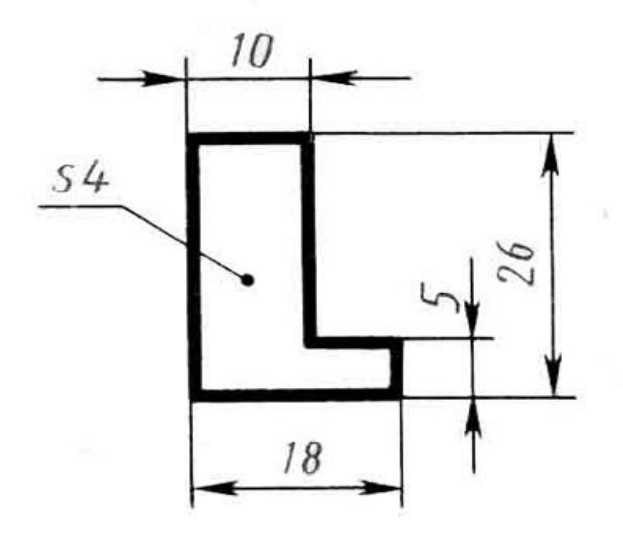

**6.** Чертёж плоской детали. **Графическая работа № 2, с. 30.**

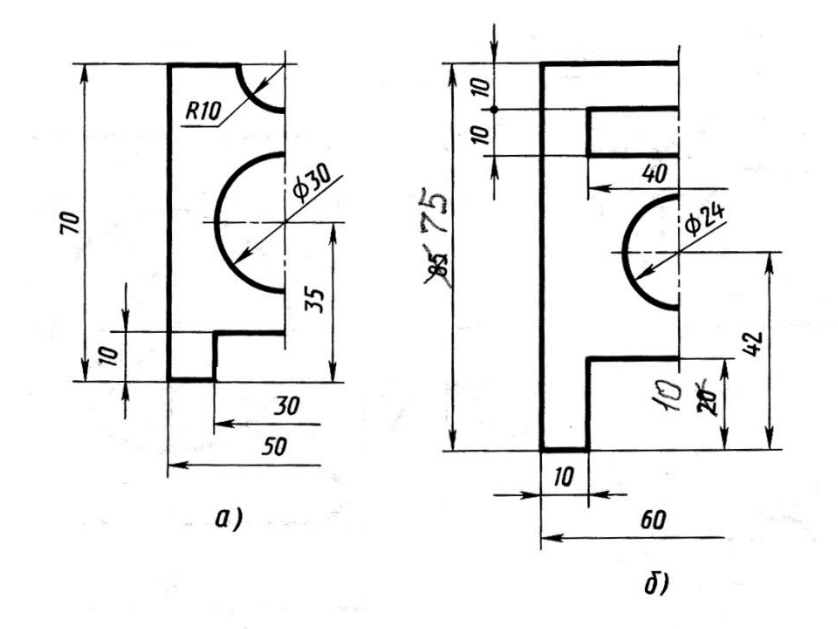

Рис. 36. Задания к графической работе № 2

**7-8-9.** Проецирование на одну плоскость проекции. Проецирование на две плоскости проекции. Проецирование на три взаимно перпендикулярные проекции. Задание 7, с. 40: на рис. 51 дано наглядное изображение и чертеж детали – угольника. На наглядном изображении стрелками показаны направления проецирования. Проекции детали обозначены цифрами 1, 2, 3. Вам надо, не перечерчивая чертеж, записать в рабочей тетради: а) какой проекции (обозначенной цифрой) соответствует каждое направление проецирования (обозначенное буквой); б) названия проекций 1, 2, 3.

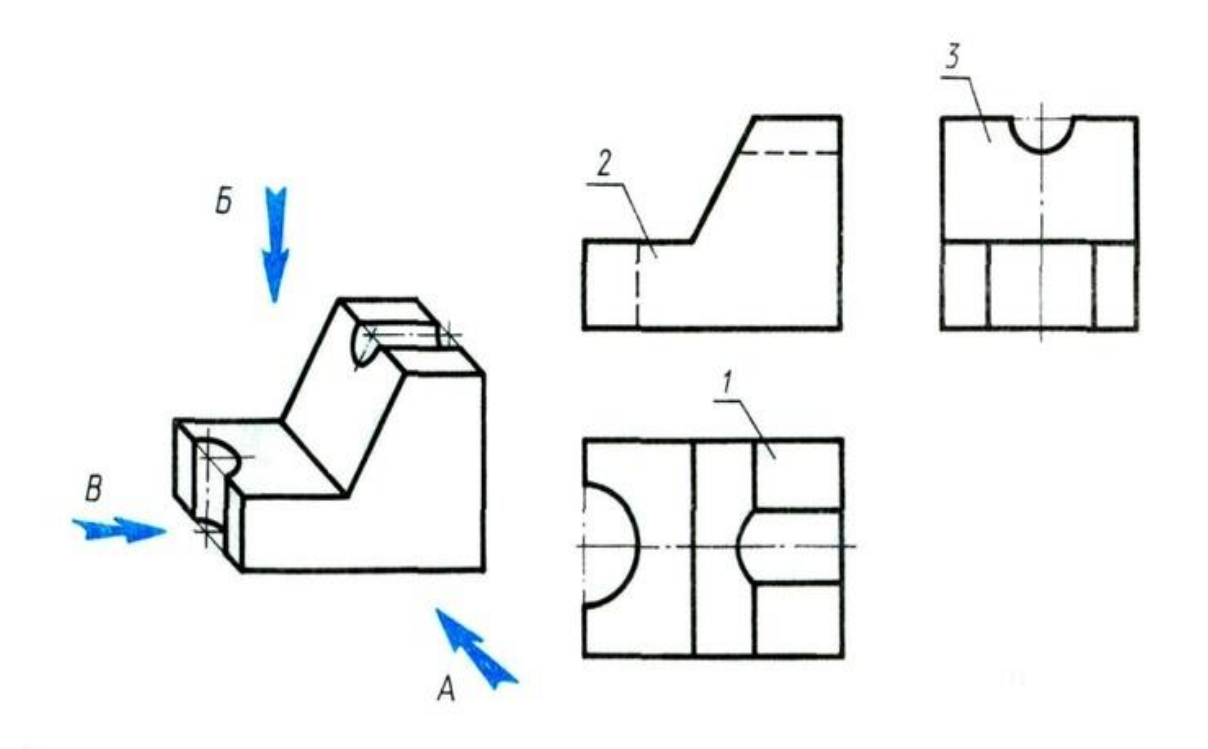

**10.** Основные и местные виды. Определение необходимого и достаточного числа видов. Задание 8, с. 44: на рис. 55*а* показан процесс проецирования предмета на три плоскости проекций. Общая геометрическая форма изображаемого предмета – куб. сверху он имеет вырез, называемый пазом. На чертеже предмета (рис. 55*б*) даны лишь очертания общей формы предмета, соответствующие проекциям куба. Перечертите в рабочую тетрадь проекции куба и дополните их изображением выреза.

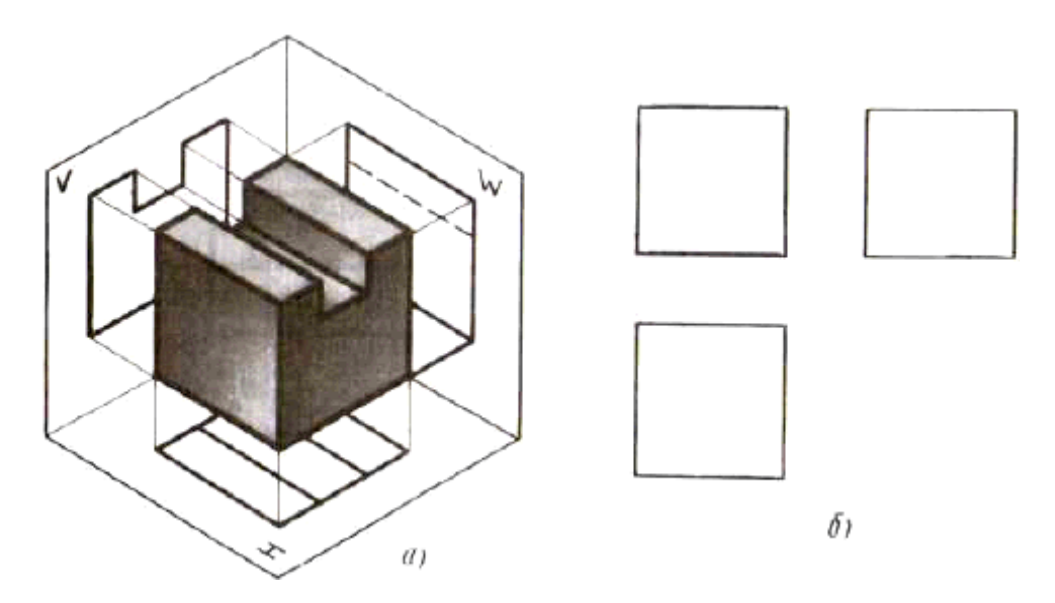

**11.** Моделирование по чертежу. **Практическая работа № 3, стр. 44-45.**

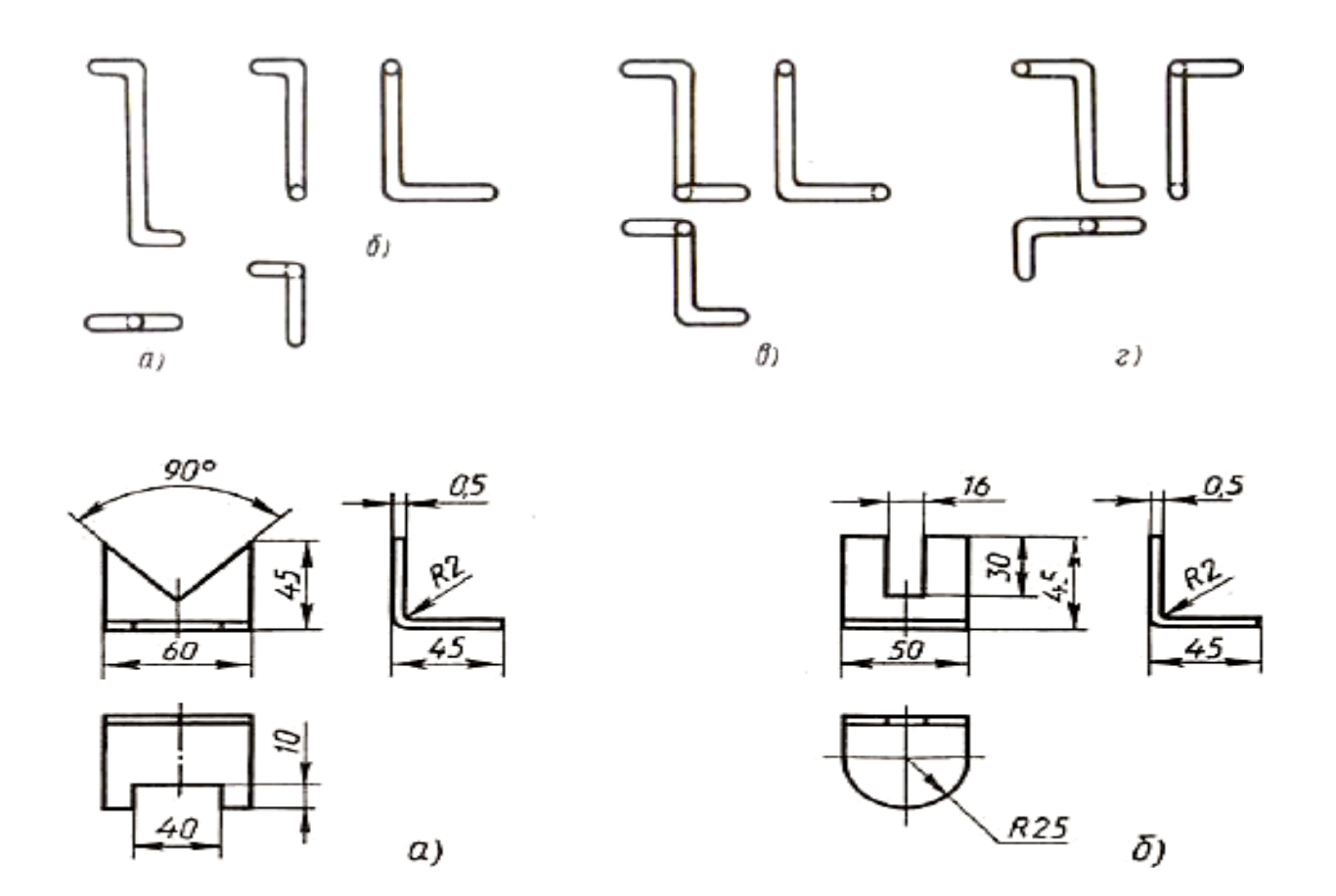

**12-13.** Аксонометрические проекции плоских фигур. Аксонометрические проекции плоскогранных предметов. Задание 11, с. 52: постройте фронтальную диметрическую и изометрическую проекции детали, приведенной на рис. 63. Величину изображения увеличьте в два раза.

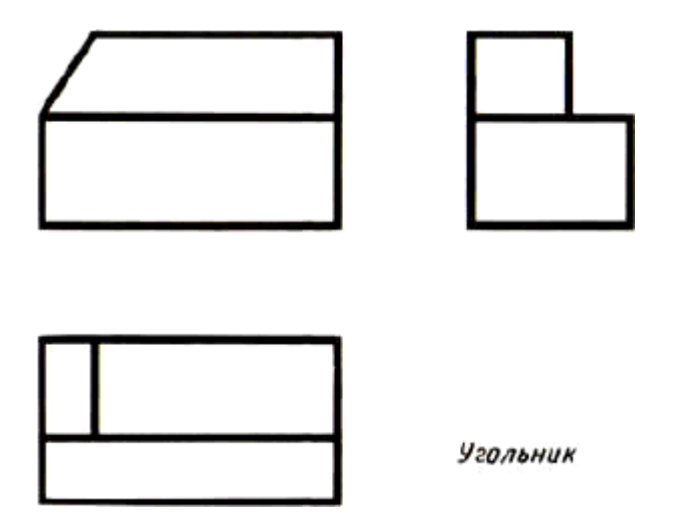

**14.** Аксонометрические проекции круглых поверхностей. Технический рисунок.

Задание 15, с. 57: постройте овалы, соответствующие проекциям окружностей, вписанных в грани куба, данного в изометрической проекции (по примеру на рис. 65). Сторона куба равна 80 мм.

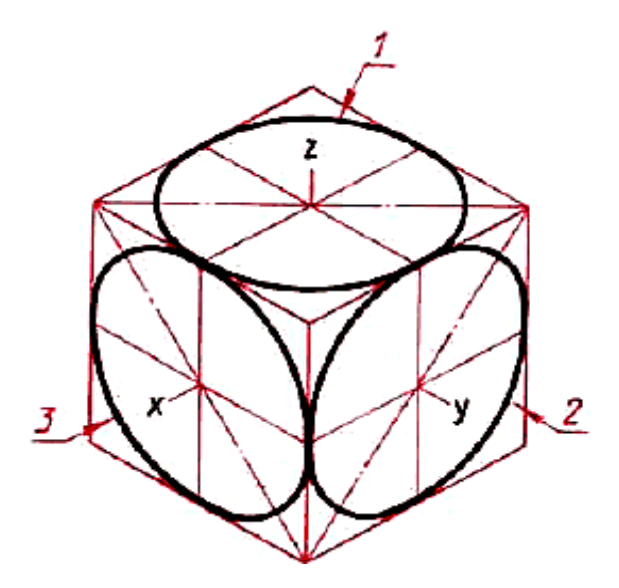

**15.** Технический рисунок. задание 17, с. 58: выполните технический рисунок детали, два вида которой даны на рис. 62.

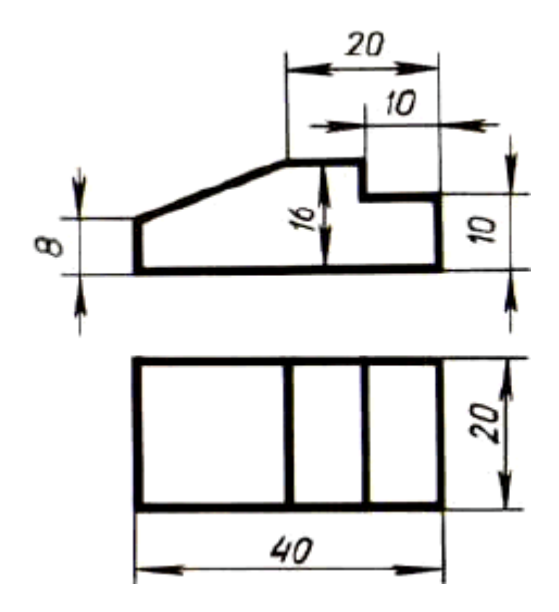

**16-17.** Анализ геометрической формы предмета. Чертежи и аксонометрические проекции геометрических тел. Проекции группы геометрических тел. Задание: по рис. 80*а* построить цилиндр и три его проекции.

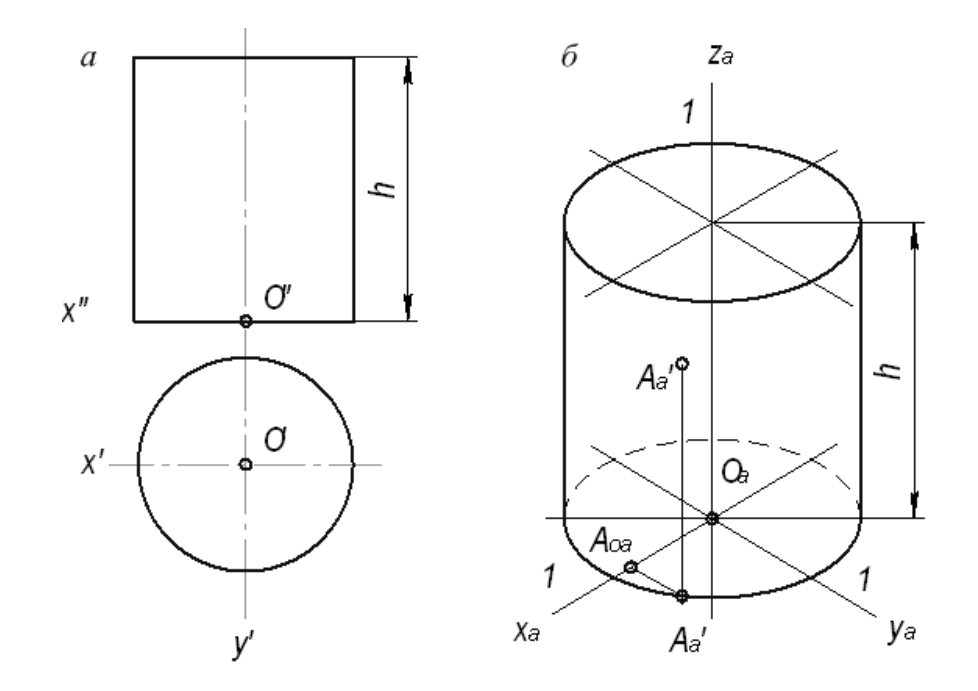

**18.** Проекции вершин, рёбер и граней предмета. Задание: по рис. 85 построить проекции детали.

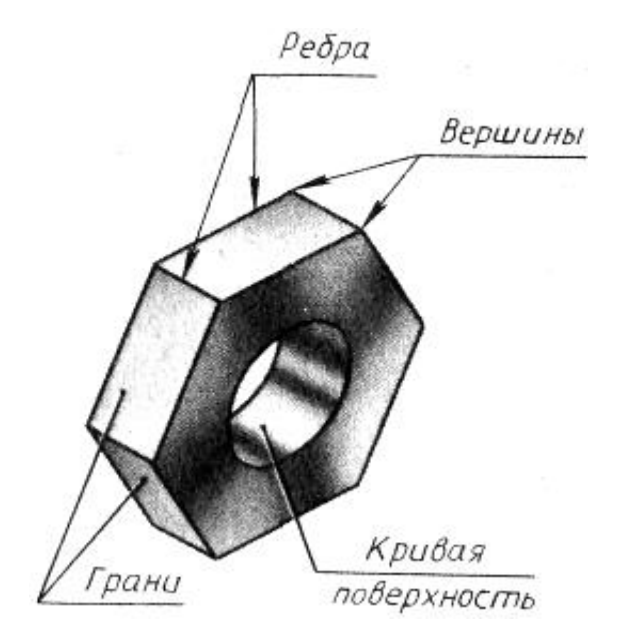

**19.** Построение проекций точек на поверхности предмета. Задание 27, с. 78: перечертите заданные изображения и постройте недостающие проекции точек, заданных на ребрах предмета.

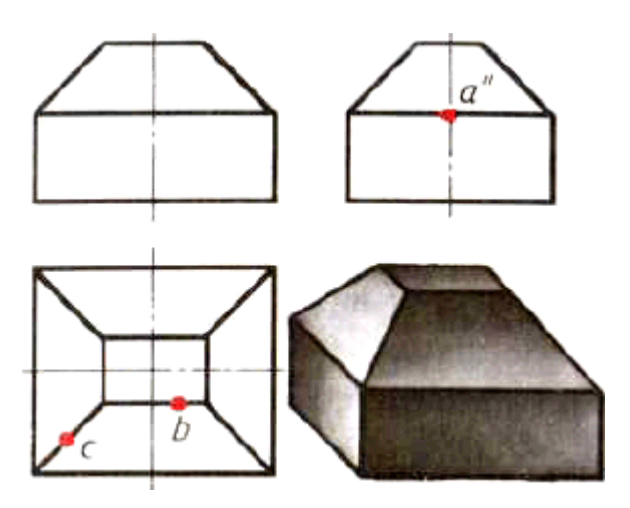

**20.** Чертежи и аксонометрические проекции предметов. **Графическая работа № 4, с. 79, рис. 98, 99.**

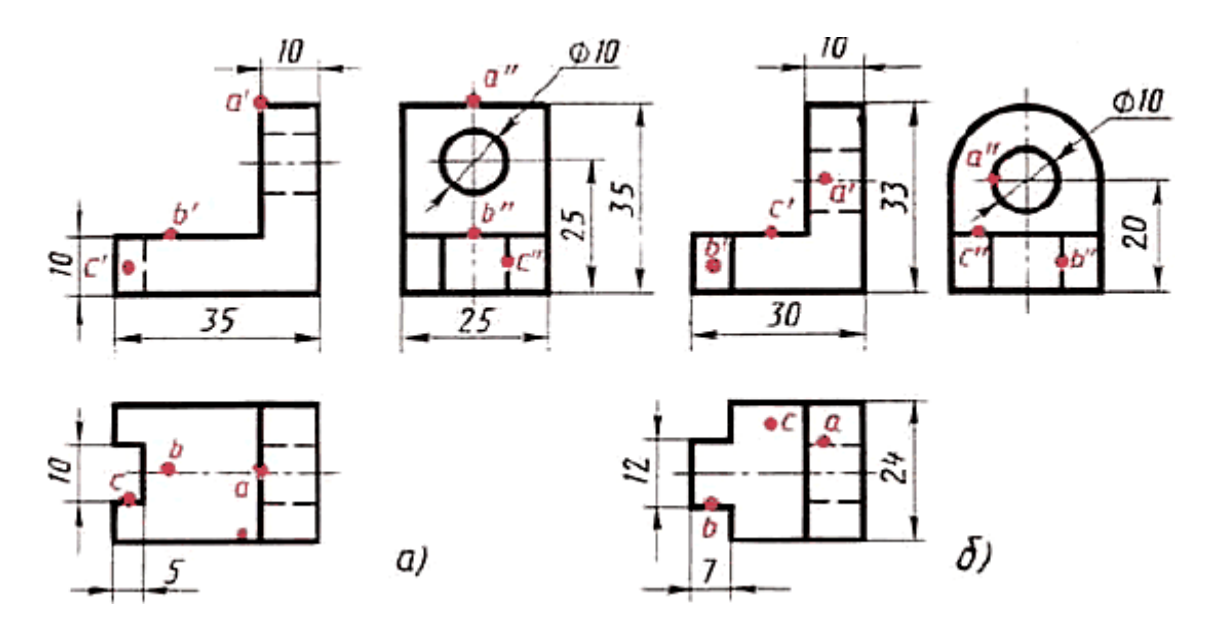

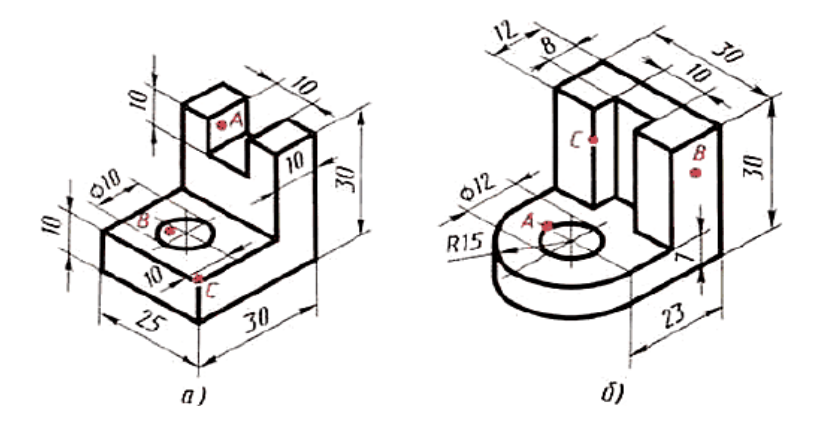

**21-22.** Порядок построения изображений на чертежах. Задание: построить последовательно виды детали изображенной на рис. 102 в масштабе 2 : 1.

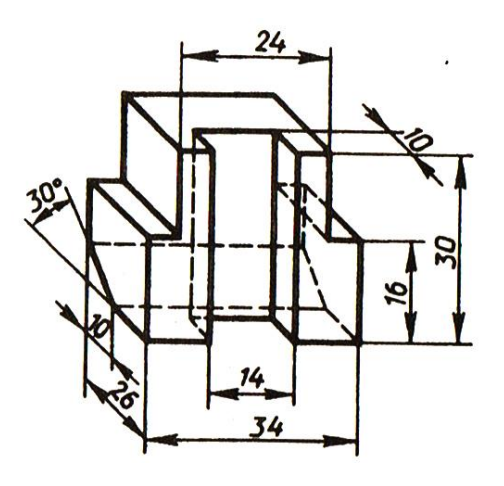

**23.** Построение третьей проекции по двум данным. **Графическая работа № 5, с. 92, рис. 115.**

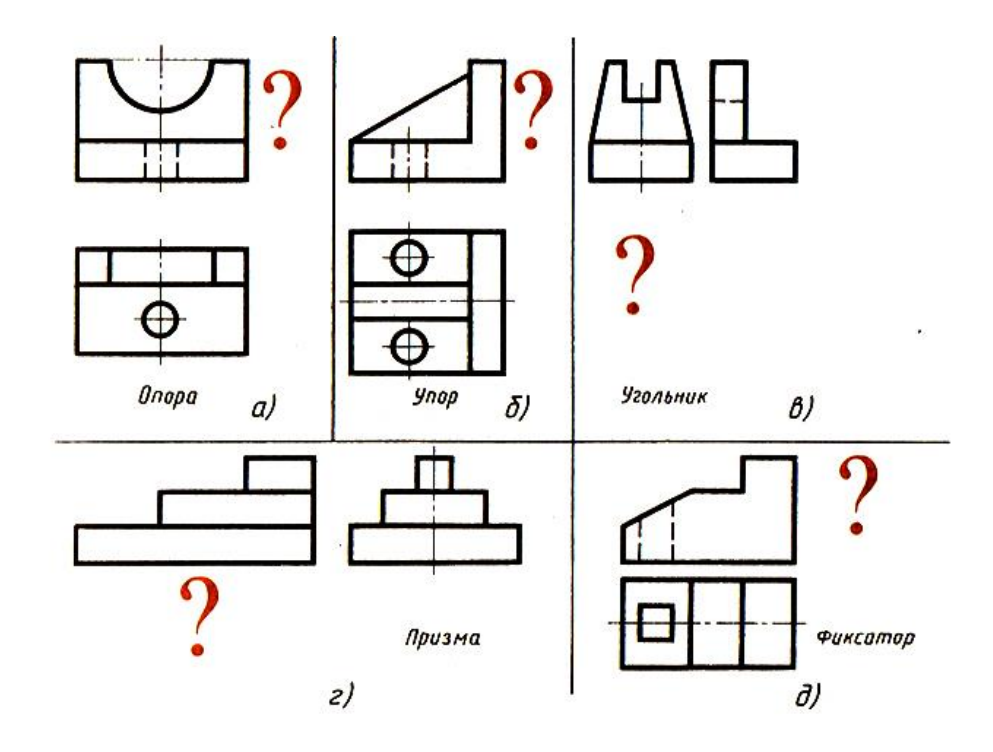

**24.** Нанесение размеров с учётом формы предмета. Задание 36, с. 96: постройте по заданию учителя наглядное изображение одной из деталей (рис. 119) и нанесите размеры.

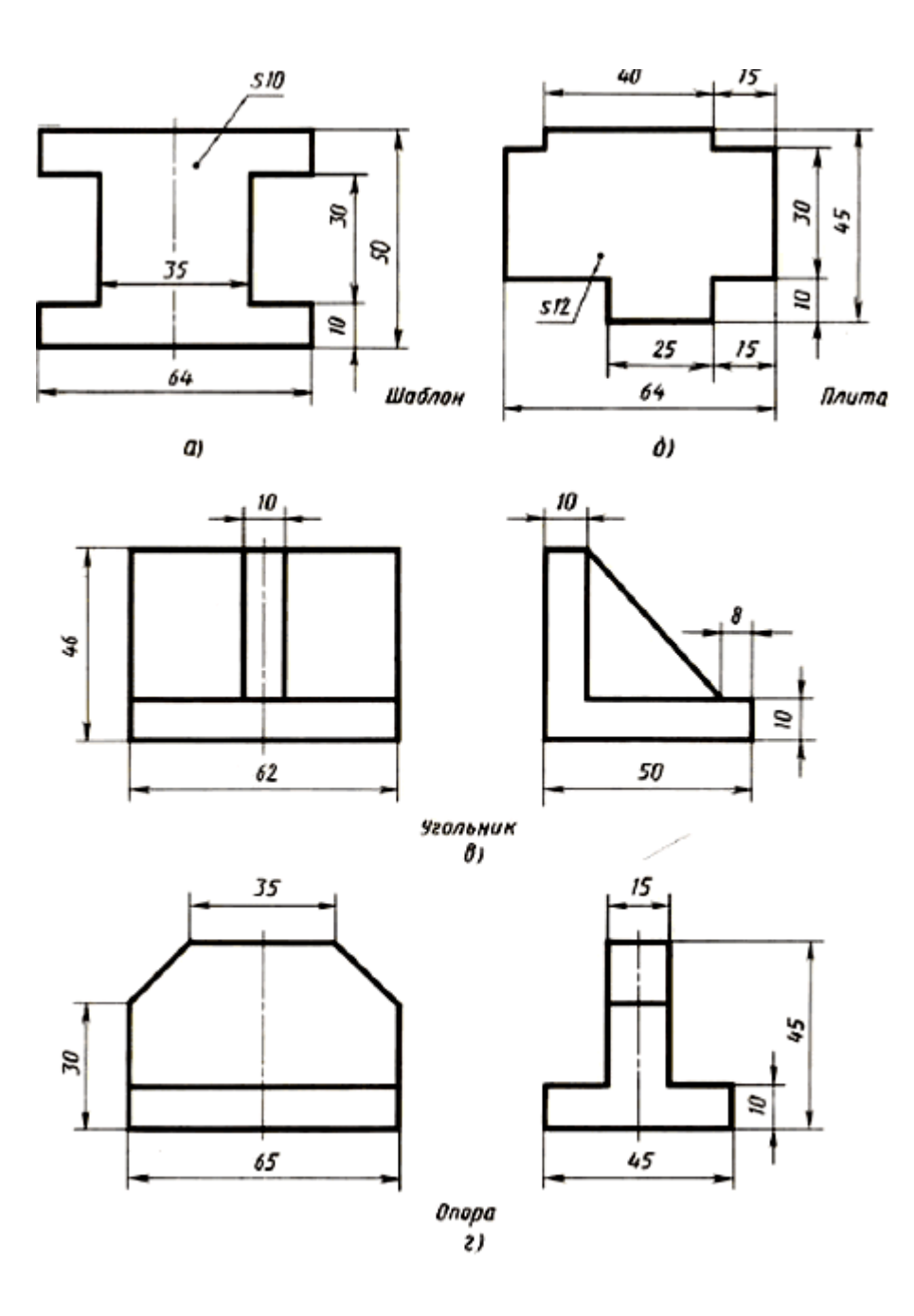

**25.** Геометрические построения. Деление окружности на равные части при построении чертежа. Задание 40, с. 103: постройте с помощью линейки и угольника правильный шестиугольник, две вершины которого лежат на

горизонтальной центровой линии. Выполните то же построение с помощью циркуля.

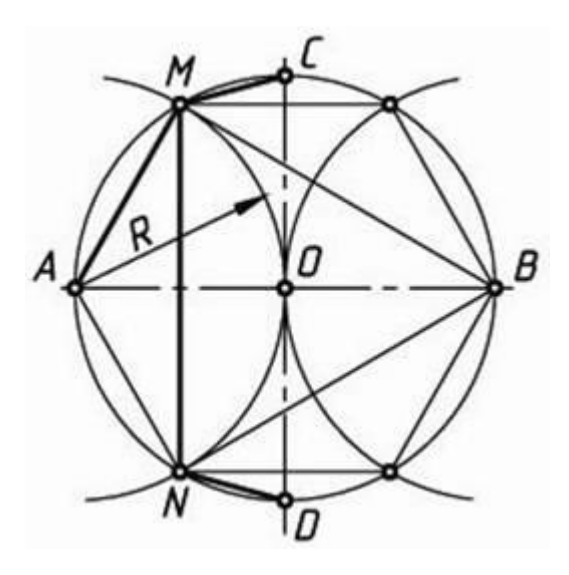

**26.** Сопряжения. Задание 41, с. 106: по аксонометрической проекции (рис. 137) выполните чертеж детали.

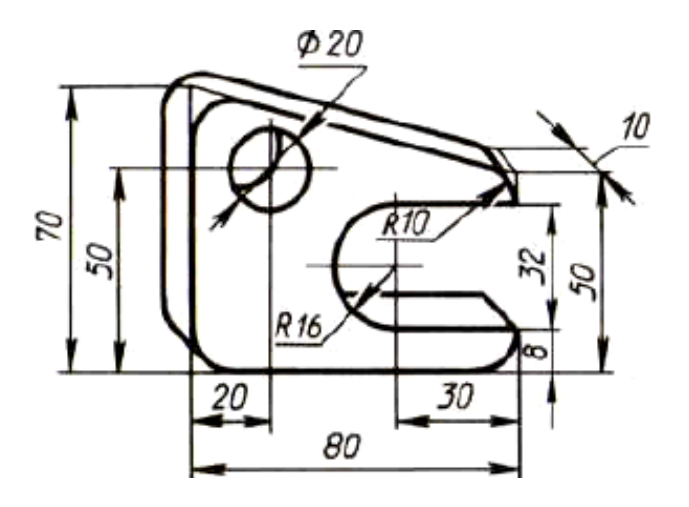

**27.** По наглядному изображению детали выполнить чертёж, содержащий сопряжения. **Графическая работа № 6, с. 107, рис. 138.**

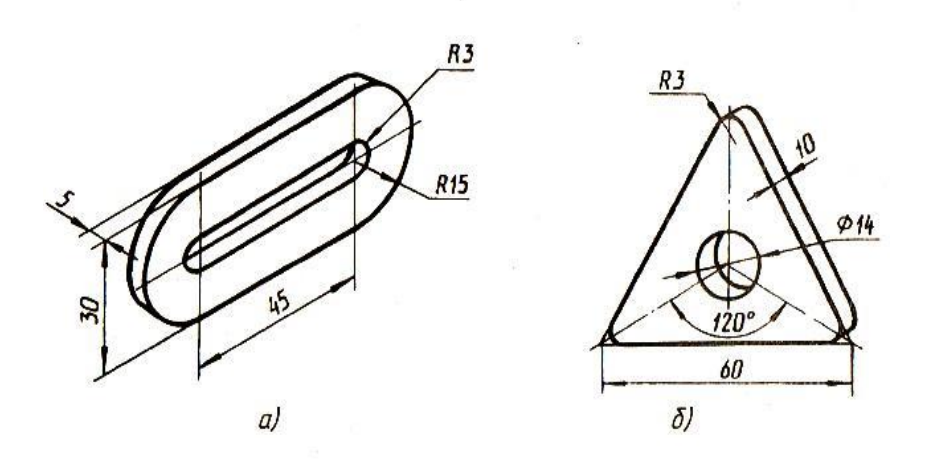

**28.** Чертежи развёрток поверхностей геометрических тел. Задание 1, с. 111: постройте развертку поверхности цилиндра.

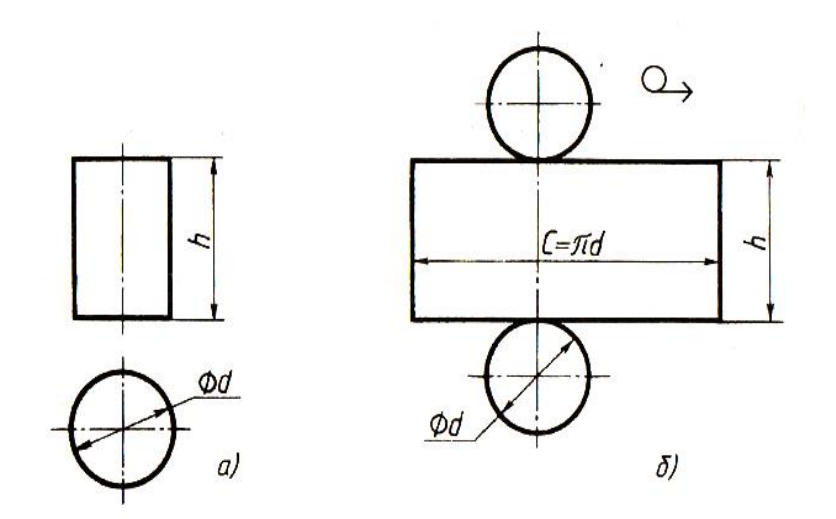

**29.** Порядок чтения чертежей. Задание 42, с. 114: прочитайте чертеж на рис. 145.

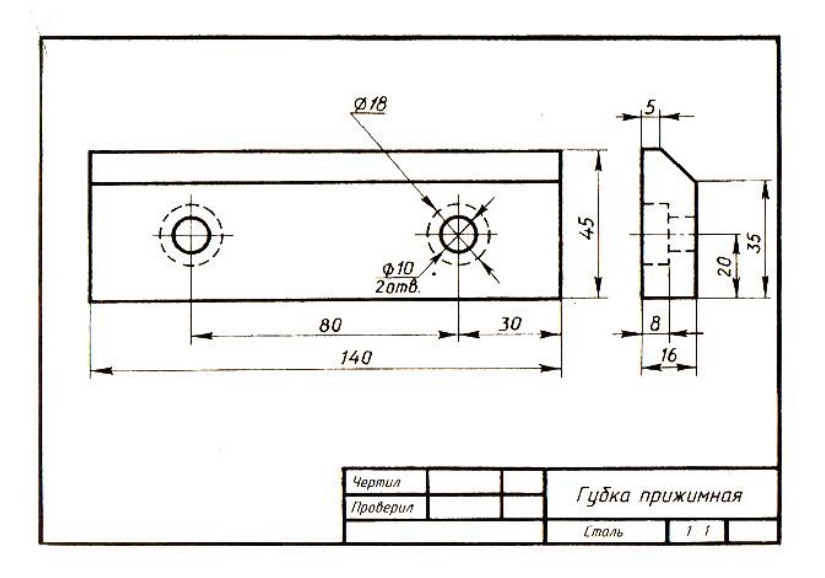

**30.** Устное чтение чертежа. **Практическая работа № 7, рис.146, стр.115.** 1. Чтение чертежей. Прочитайте по заданию учителя один из чертежей на рис. 146. Ответы на вопросы запишите в тетради.

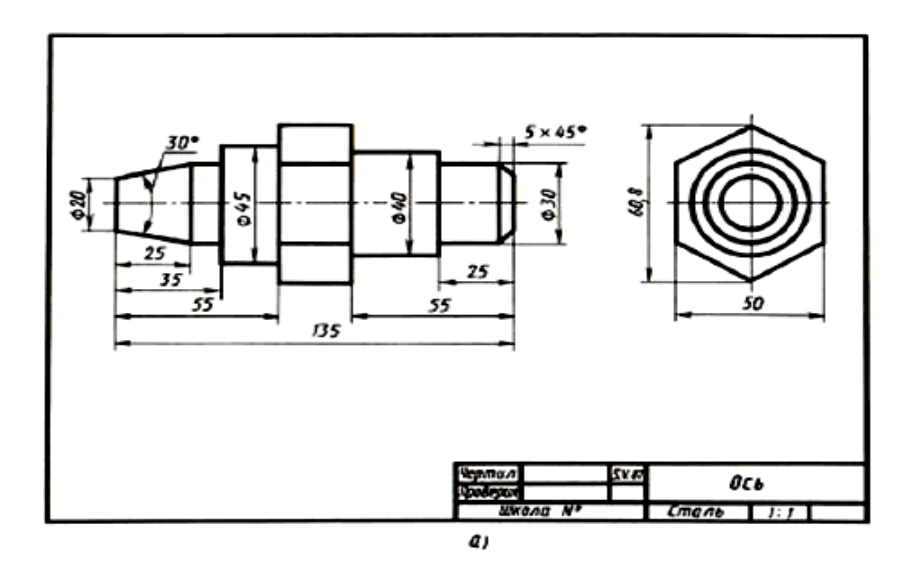

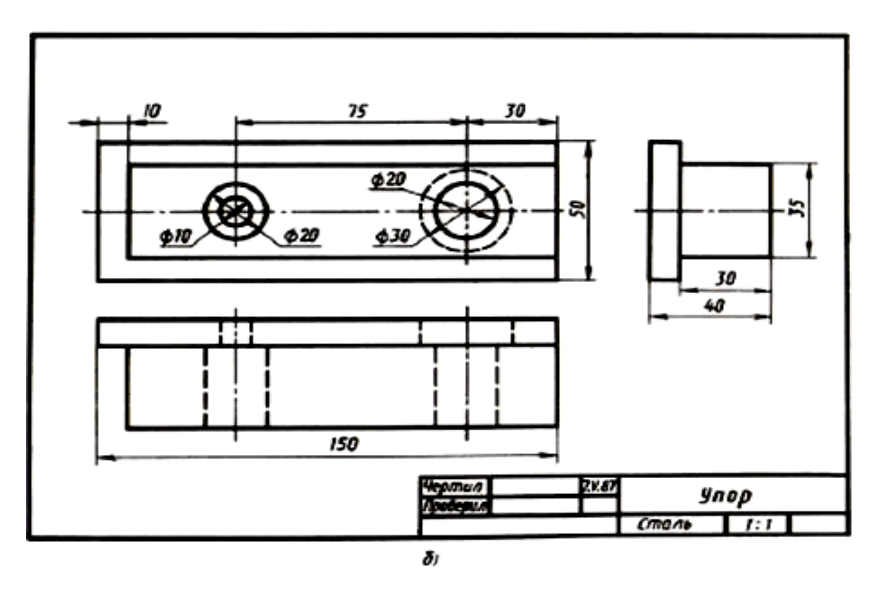

 2. Решение занимательных задач. На рис. 147 дан чертеж и наглядное изображение проволочной модели. Сконструируйте аналогичную модель, выполните ее чертеж и наглядное изображение.

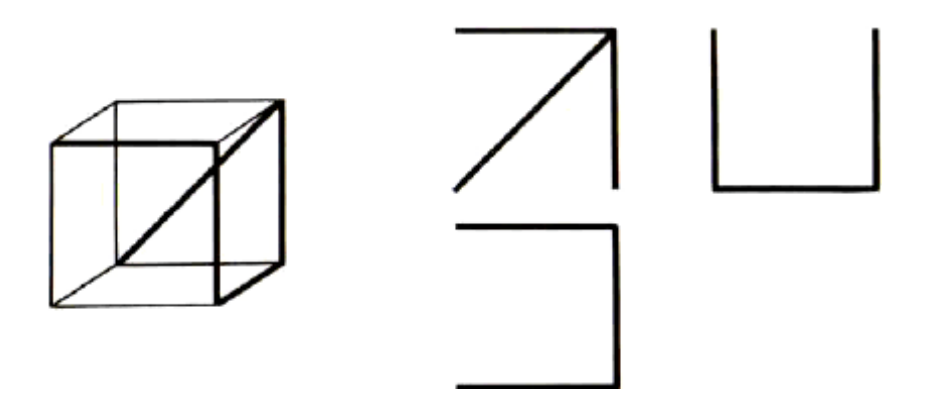

**31.** Выполнение чертежа предмета в трёх видах с преобразованием его формы (путем удаления части предмета). **Графическая работа № 8, рис. 149, 150, 151, стр.117-118.**

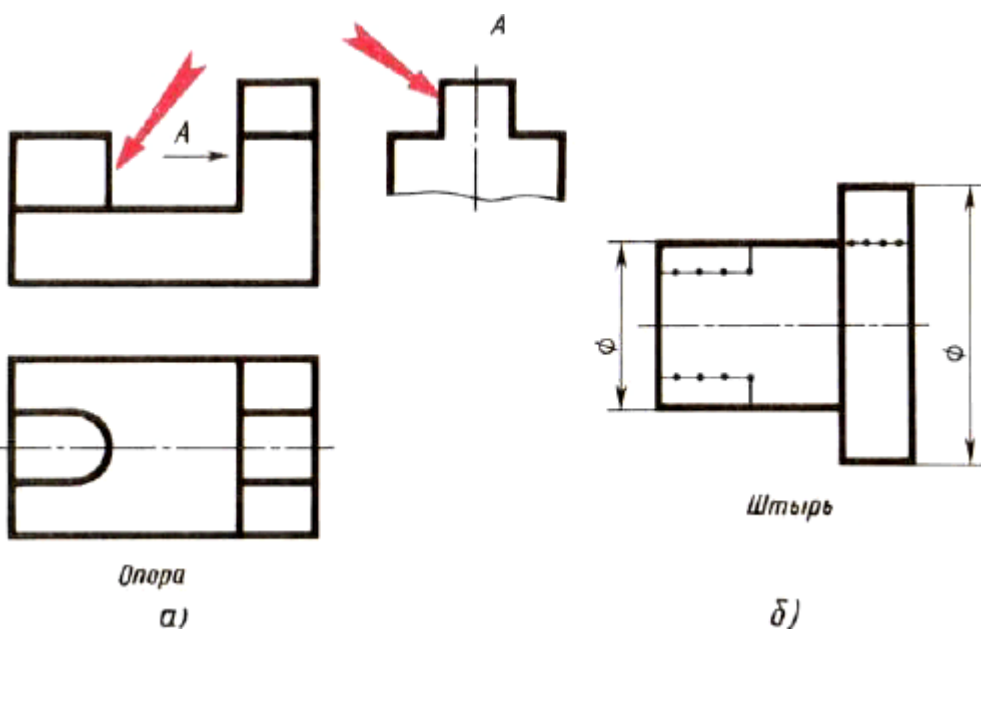

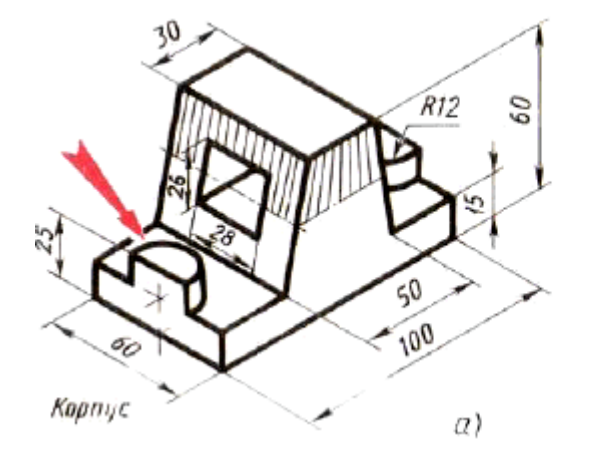

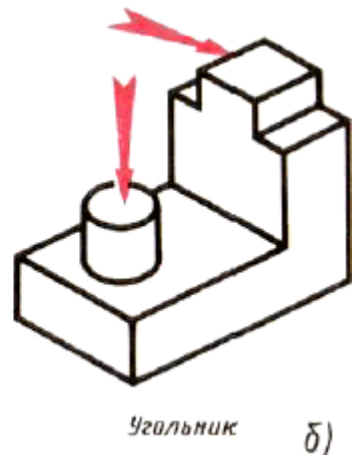

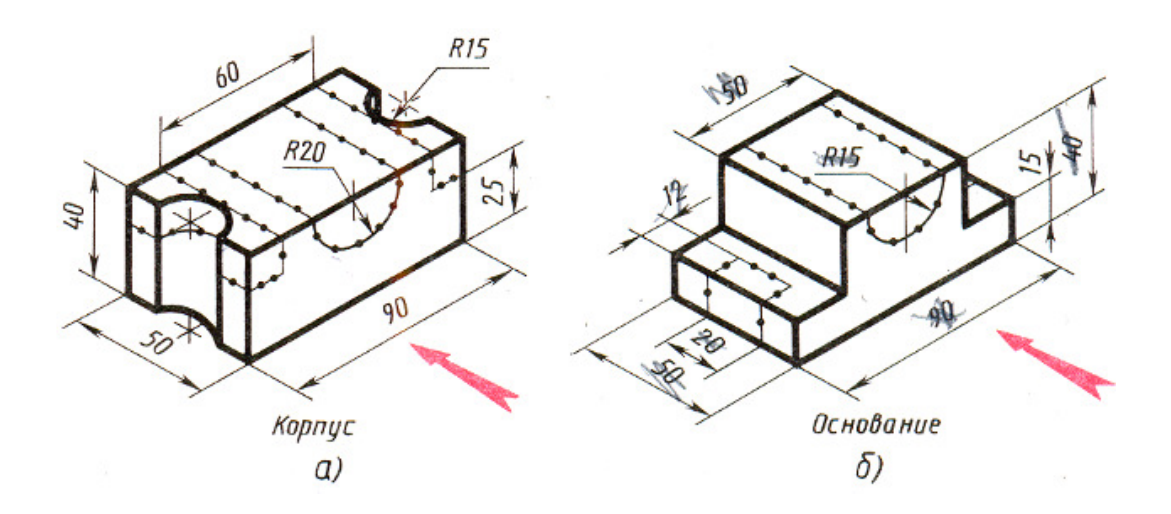

**32.** Выполнение эскизов деталей. Задание 43, с. 122: выполните эскиз одной

из деталей по указанию учителя с натуры или по наглядному изображению (рис. 155).

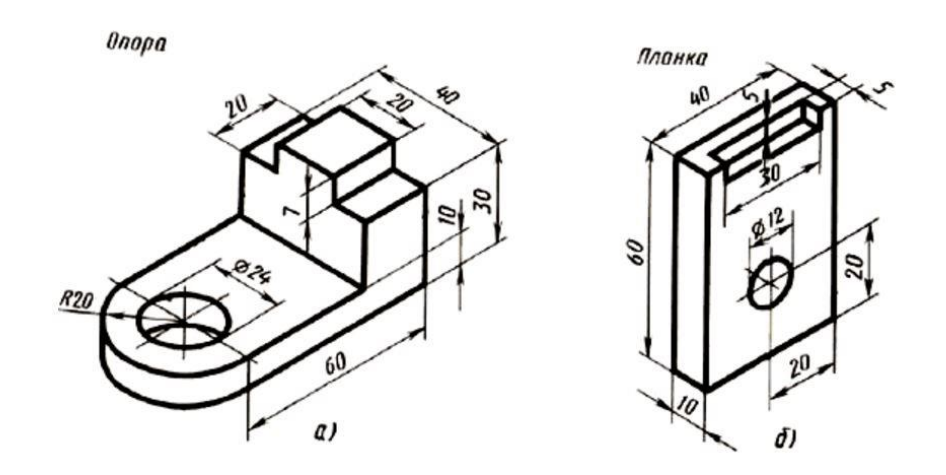

**33.** Эскиз и технический рисунок детали. **Графическая работа № 9, с. 123.** Задание: выполните эскиз детали (с натуры) в необходимом количестве видов и технический рисунок той же детали.

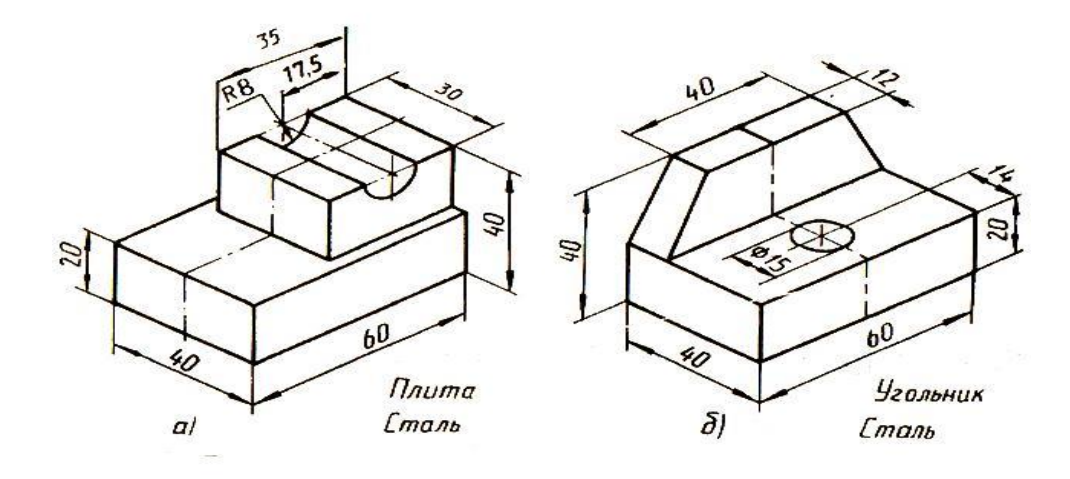

**34.** Эскиз детали с элементами конструирования. **Графическая работа № 10, рис. 156-160, с. 123-125.**

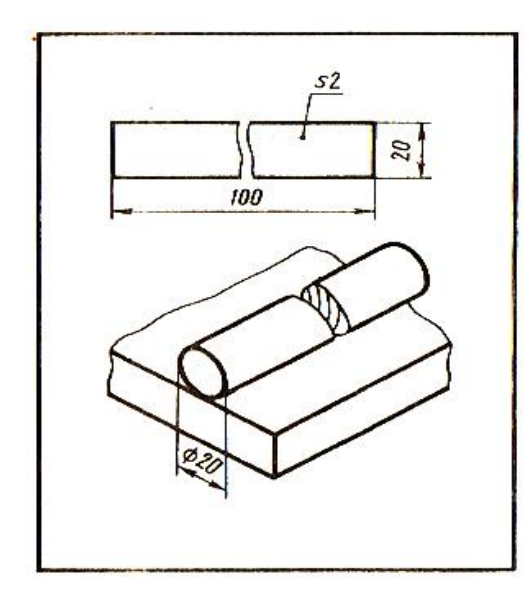

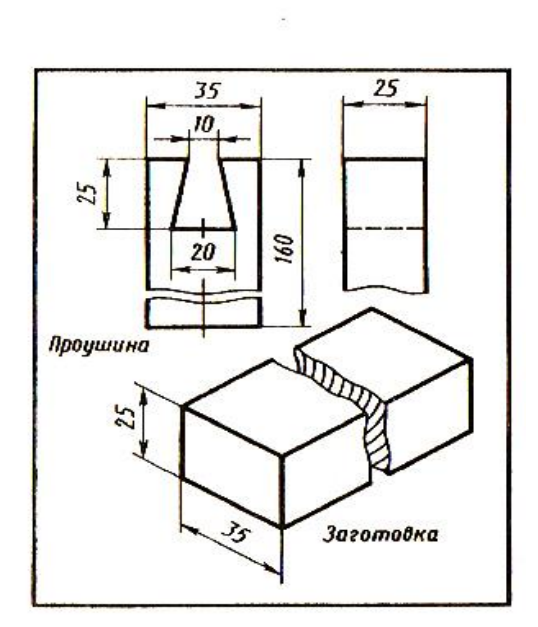

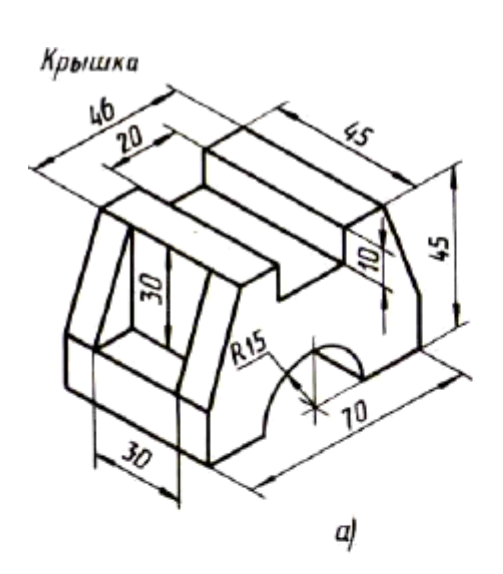

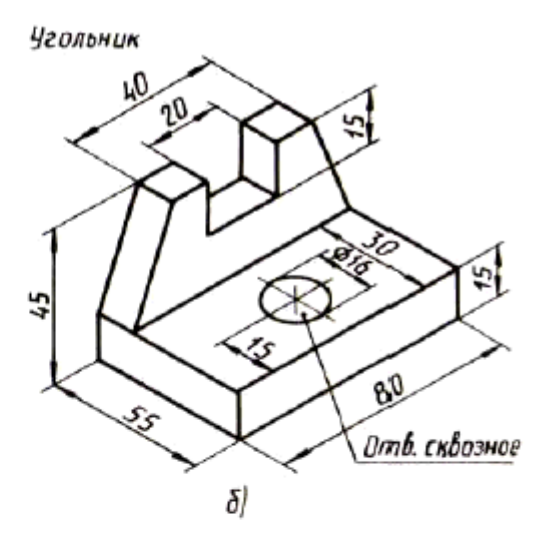

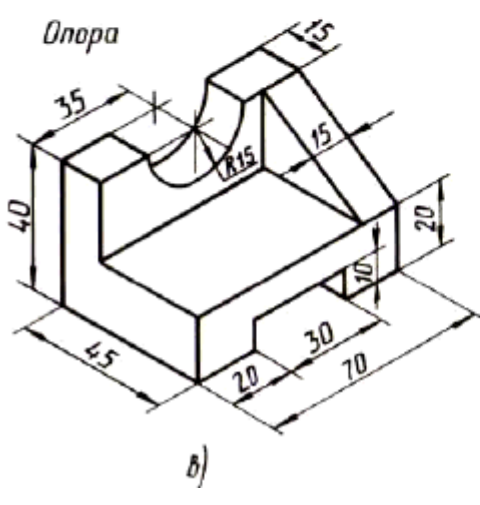

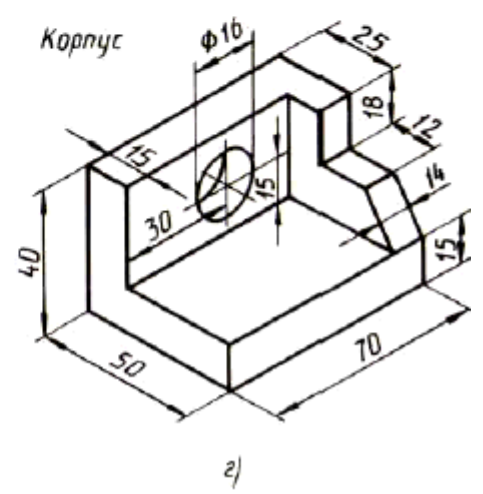

#### **Нормы оценок по черчению**

 Ответ ученика оценивается по пятибалльной шкале. При оценивании ответов и выставлении отметки можно руководствоваться следующими примерными критериями:

#### **1. Устная проверка знаний**

*Оценка «5»* ставится, если ученик:

- овладел программным материалом, ясно представляет форму предметов по и изображениям и твердо знает правила и условности изображений и обозначений;
- дает четкий и правильный ответ, выявляющий понимание учебного материала и характеризующий прочные знания, излагает материал в логической последовательности с использованием принятой в курсе черчения терминологии;
- ошибок не делает, но допускает оговорок по невнимательности при чтении чертежей, которые легко исправляет по требованию учителя.

*Оценка «4»* ставится, если ученик:

- овладел программным материалом, но чертежи читает с небольшими затруднениями вследствие ещё недостаточно развитого пространственного представления, знает правила изображений и условные обозначения;
- даёт правильный ответ в определенной логической последовательности;
- при чтении чертежей допускает некоторую неполноту ответа и незначительные ошибки, которые исправляет только с помощью учителя.

*Оценка «3»* ставится, если ученик:

- основной программный материал знает нетвердо, но большинство изученных условностей изображений и обозначений усвоил;
- ответ дает неполный, построенный несвязно, но выявивший общее понимание вопросов;
- чертежи читает неуверенно, требует постоянной помощи учителя (наводящих вопросов) и частичного применения средств наглядности.

*Оценка «2»* ставится, если ученик:

- обнаруживает незнание или непонимание большей или наиболее важной части учебного материала;
- ответы строит несвязно, допускает существенные ошибки, которые не может исправить даже с помощью учителя.

#### **2. Выполнение графических и практических работ**

#### *Оценка «5»* ставится, если ученик:

- ошибок в задании не делает, но допускает незначительные неточности.

#### *Оценка «4»* ставится, если ученик:

- при выполнении чертежей допускает незначительные ошибки, которые исправляет после замечаний учителя и устраняет самостоятельно без дополнительных пояснений.

#### *Оценка «3»* ставится, если ученик:

- в процессе графической деятельности допускает существенные ошибки, которые исправляет с помощью учителя.

*Оценка «2»* ставится, если ученик:

- не выполнил чертёж.

## **Критерии оценивания чертежа**

#### **Наименование основных ошибок:**

1. **Рамка вычерчена не по размерам или тонкой линией.**

2**. Основная надпись (штамп**): не на своем месте;

не соответствует размерам;

не обведен основной линией;

заполнен не чертежным шрифтом;

заполнен ручкой, а не карандашом.

## 3. **Линии чертежа не соответствуют ГОСТ ЕСКД:**

нет осевых и центровых линий;

осевые линии вычерчены не по размерам;

контур детали не обведен, т.е. выполнен тонкой линией;

размерные линии выполнены одной толщины с контуром;

размерные линии вычерчены не по размерам;

отсутствуют выносные линии.

#### **4. Соблюдение масштаба**:

чертеж выполнен не по заданному масштабу; размеры на чертеже нанесены не натуральные;

в основной надписи не указан масштаб.

# **5. Нанесение размеров:**

размерные линии расположены очень близко или, наоборот, далеко от контура детали;

отсутствуют стрелки; стрелки выполнены неаккуратно;

неаккуратные размерные числа;

один и тот же размер нанесен дважды;

размерные числа под размерными линиями;

размерные числа нанесены "вверх ногами";

размеры нанесены не в том порядке;

нанесены не все размеры;

неверно нанесен размер диаметра окружности;

неверно нанесен размер радиуса окружности;

неверно нанесен радиус сопряжения.

# 6. **Неверно выполнен чертёж.**

7**. Общий неаккуратный вид чертежа.**

# ДОКУМЕНТ ПОДПИСАН<br>ЭЛЕКТРОННОЙ ПОДПИСЬЮ

# СВЕДЕНИЯ О СЕРТИФИКАТЕ ЭП

Сертификат 310227031995278721568419988831218614170173341504

Владелец Тумаева Олеся Викторовна

Действителен С 07.09.2022 по 07.09.2023